# UNIVERSIDADE FEDERAL DE VIÇOSA CENTRO DE CIÊNCIAS EXATAS E TECNOLÓGICAS DEPARTAMENTO DE ENGENHARIA ELÉTRICA

LUCAS TEIXEIRA MORFÓRIO DA CRUZ

# **ANÁLISE COMPARATIVA ENTRE O POTENCIAL DE GERAÇÃO DE ENERGIA ELÉTRICA DE UM SISTEMA FOTOVOLTAICO A SER INSTALADO EM UMA DAS DUAS SEDES DE UMA EMPRESA REGIONAL**

# LUCAS TEIXEIRA MORFÓRIO DA CRUZ

# **ANÁLISE COMPARATIVA ENTRE O POTENCIAL DE GERAÇÃO DE ENERGIA ELÉTRICA DE UM SISTEMA FOTOVOLTAICO A SER INSTALADO EM UMA DAS DUAS SEDES DE UMA EMPRESA REGIONAL**

Monografia apresentada ao Departamento de Engenharia Elétrica do Centro de Ciências Exatas e Tecnológicas da Universidade Federal de Viçosa, para a obtenção dos créditos da disciplina ELT 490 – Monografia e Seminário – e cumprimento do requisito parcial para obtenção do grau de Bacharel em Engenharia Elétrica.

Orientador: Prof. Dr. José Carlos da Costa Campos

#### LUCAS TEIXEIRA MORFÓRIO DA CRUZ

# ANÁLISE COMPARATIVA ENTRE O POTENCIAL DE GERAÇÃO DE ENERGIA ELÉTRICA DE UM SISTEMA FOTOVOLTAICO A SER INSTALADO EM UMA DAS DUAS SEDES DE UMA **EMPRESA REGIONAL**

Monografia apresentada ao Departamento de Engenharia Elétrica do Centro de Ciências Exatas e Tecnológicas da Universidade Federal de Viçosa, para a obtenção dos créditos da disciplina ELT 490 - Monografia e Seminário e cumprimento do requisito parcial para obtenção do grau de Bacharel em Engenharia Elétrica.

Aprovada em 14 de janeiro de 2019.

**COMISSÃO EXAMINADORA** 

 $\frac{1}{4}$  /1 / / /

Prof. Dr. José Carlos da Costa Campos - Orientador Universidade Federal de Viçosa

 $OMe$  $\omega$ 

Prof. Dr. Rodolpho Vilela Alves Neves - Membro Universidade Federal de Viçosa

B.Sc. Rodrigo Luiz Abrão - Membro Universidade Federal de Viçosa

*"Conheça todas as teorias, domine todas as técnicas, mas ao tocar uma alma humana, seja apenas outra alma humana." (Carl Jung*)

*Dedico este trabalho a todos os apaixonados por energia solar e colegas de profissão. Dedico este trabalho especialmente para todas as pessoas que estiveram por trás da conquista do meu sonho de tornar-me engenheiro eletricista.*

# *Agradecimentos*

Agradeço à Universidade Federal de Viçosa por ter sido uma generosa fonte de conhecimento e experiências. Das mais importantes, destaco as que me proporcionaram a maior quantidade de amadurecimento.

Agradeço aos professores e funcionários do Departamento de Engenharia Elétrica. Aos funcionários por serem sempre tão cativantes, gentís e sempre muito solícitos, simbolizando um oásis em meio à dura rotina que enfrentamos. Aos professores, pela coragem da exposição, pela dedicação ao trabalho e por servirem de exemplo de todas as maneiras possíveis para nós alunos.

Agradeço aos colegas de faculdade, aos amigos de viçosa e aos irmãos de república que conquistei. Hoje são também minha família e me sinto sufocado pelo lampejo de realidade que visita meus pensamentos para me recordar que muito em breve nossos caminhos se dividirão.

Agradeço à Júlia, meu grande amor, sem ela o sabor desta vitória, além de menos saboroso, teria menos sentido. Fora o carinho, a companhia de uma mulher tão desproporcionalmente genial me motiva a ultrapassar meus limites.

Agradeço à minha família inteira, pois são minha inspiração e a construção de todo meu caráter, personalidade e garra. Obviamente, sem eles eu não poderia ter con\$\$eguido alcançar essa vitória. São todos absurdamente importantes para mim e não poderia ter tido o privilégio de nascer em um melhor lar.

# *Resumo*

Os sistemas solares fotovoltaicos já deixaram de ser o futuro para se tornarem o presente. A compra de sistemas de energia solar tem apresentado um ritmo crescente e já é procurada por muitos clientes e alvo de curiosidade de outros tantos.

Recebemos a demanda de instalação desse tipo de sistema para uma empresa, mas a questão é, o proprietário possui duas sedes em duas cidades diferentes, portanto, fez-se necessário um estudo sobre a viabilidade de implantação do sistema em cada local, considerando parâmetros que influenciam na geração como temperatura, nível de radiância, perdas por sombreamento, entre outros.

*Softwares* foram utilizados para construir os modelos de cada local e executar as simulações pertinentes, revelando, por fim, as perdas e peculiaridades de cada sistema. Visconde do Rio Branco – MG possui vantagem nos valores de radiância, sombreamento e azimute, enquanto Ubá – MG possui uma boa vantagem nos parâmetro climáticos de temperatura.

Finalmente, de posse dos resultados de geração e do gráfico de perdas, fica evidente a vantagem que a geração na sede de Visconde do Rio Branco possui sobre a de Ubá.

# Sumário

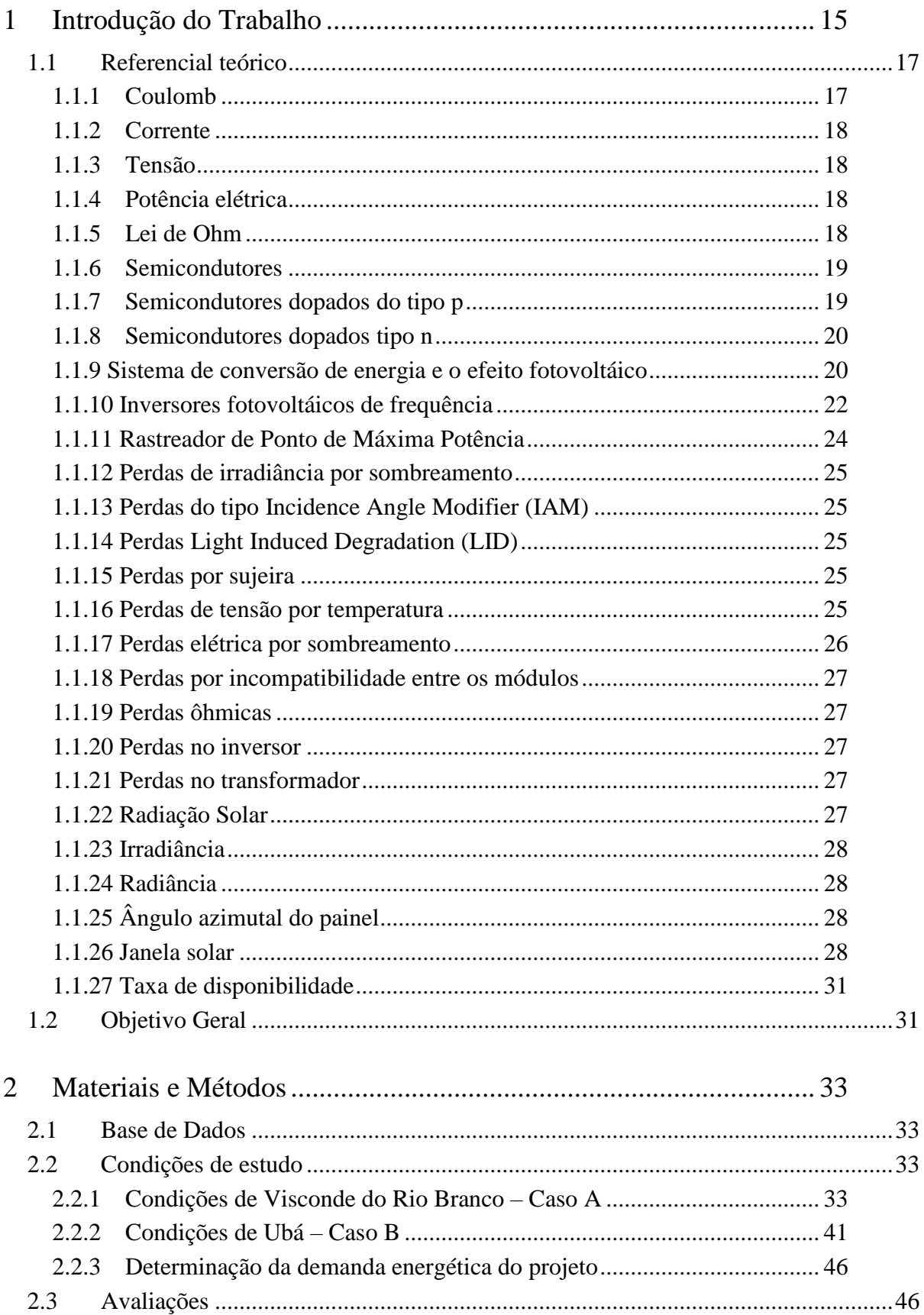

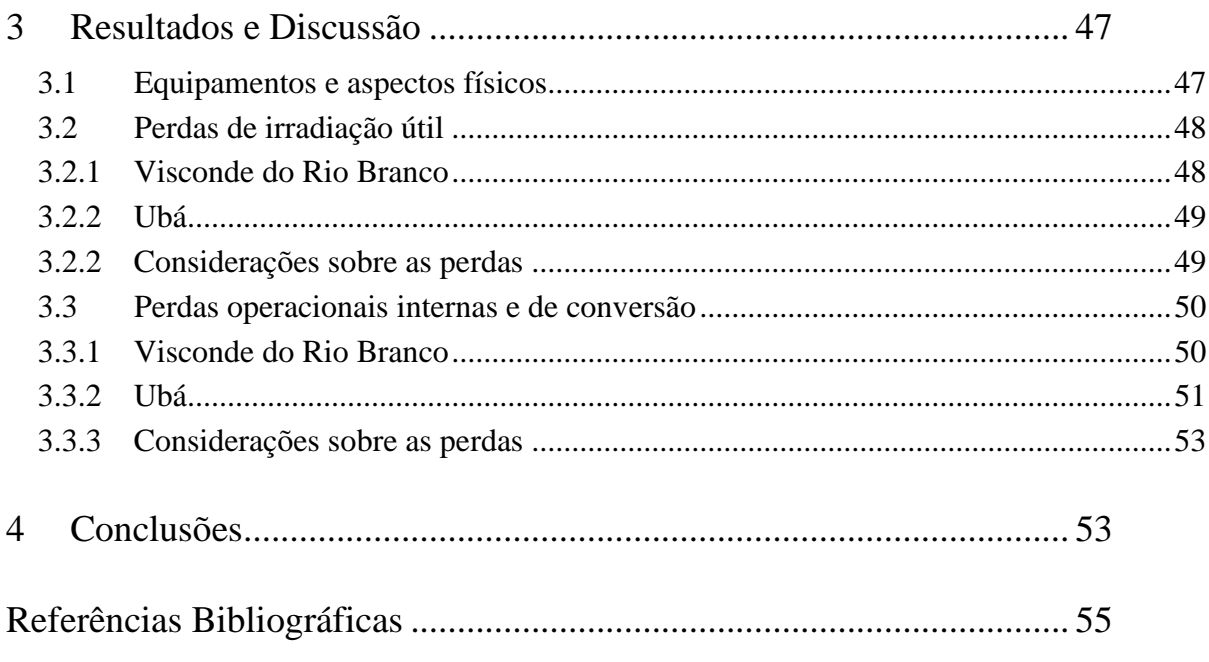

# *Lista de Figuras*

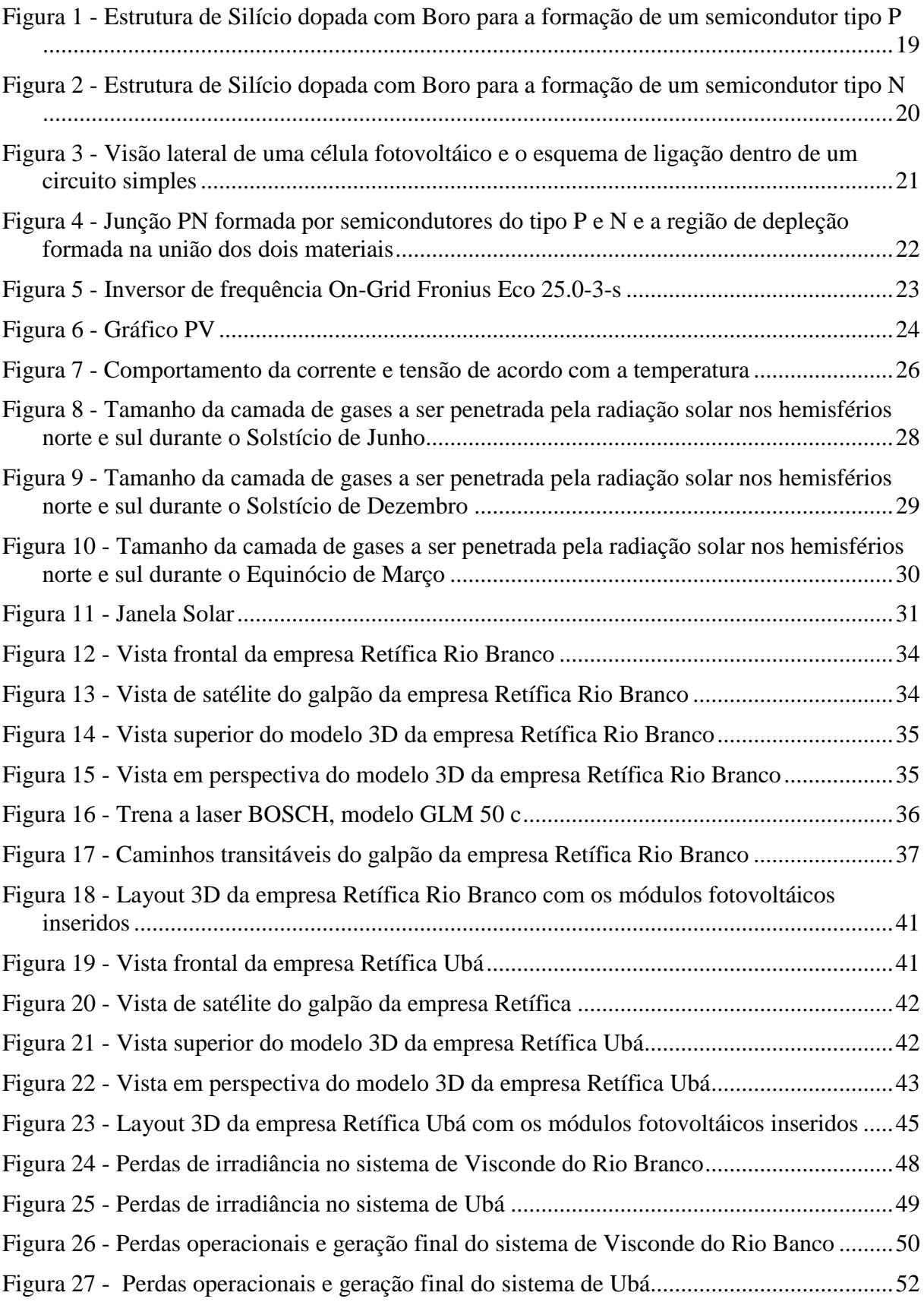

# *Lista de Tabelas*

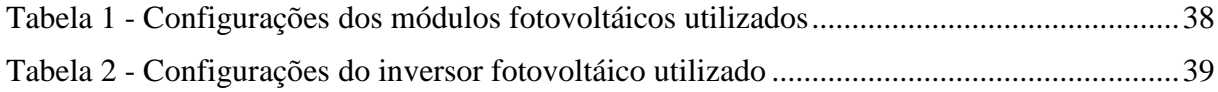

# *Lista de Quadros*

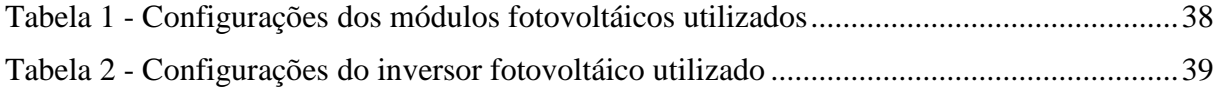

# <span id="page-14-0"></span>*1 Introdução do Trabalho*

A história é escrita pelas pessoas. E pessoas são seres biopsicossociais, como também definido por Engel (1980). Portanto, fatores sociais como a economia são partes de uma mão que redije as vicissitudes motrizes do desenvolvimento da humanidade.

Algumas descobertas e experimentos representam apenas uma centelha de novas oportunidades no momento de seu nascimento, porém, por vezes, a economia transforma essa pequena centelha em uma brasa capaz de marcar a novidade nas tábuas da história do ser humano.

No século XIX, mais precisamente em 1839, uma descoberta acabava de ser constatada pelo físico francês Alexandre Edmond Becquerel: o efeito fotovoltáico. A imaginação foi gradualmente transformando aquele tímido lampejo, após 179 anos, em um instrumento com a força para impactar a economia mundial e o potencial para se tornar uma parte indispensável do cotidiano dos usuários de energia elétrica: O sistema de energia solar.

Utilizada desde os tempos mais primitivos, o sol tem suprido as necessidades básicas de aquecimentos, iluminação e alimentação (através da fotossíntese das plantas), mas apenas recentemente tem sido utilizado como fonte direta de produção de eletricidade. Como formas de produção de energia elétrica, podemos destacar a geração fotovoltaica, onde a luz é convertida diretamente em eletricidade e a heliotérmica, onde a geração de energia elétrica é feita através do aquecimento de algum flúido para produzir vapor (TOLMASQUIM, 2016). Neste trabalho o foco será apenas a geração fotovoltaica de energia elétrica.

Inicialmente a utilização da energia fotovoltaica era restrita apenas a aplicações espaciais, como forma de redução de espaço e massa com a diminuição da quantidade de combustível necessária a bordo. Posteriormente, com a crise do petróleo nos meados da década de 70, os sistema fotovoltaicos começaram a ser utilizados para suprir as necessidades energéticas de localidades isoladas no planeta. Neste momento, o sistema era utilizado em conjunto com bancos de bateriais somente. Na década de 90 alguns países criaram programas de incentivo à geração de energia fotovoltaica conectada à rede, sendo permitida a venda de energia para as concessionárias. Neste período iniciou-se a redução dos custos para a instalação do sistema pelo crescimento da quantidade de geradores instaladas e foi dada a largada na popularização deste meio de produção de energia elétrica. Finalmente chegamos aos nossos tempos, onde a energia fotovoltaica tem se tornado cada vez mais competitiva com as fontes tradicionais de geração de energia e já sendo instalada em larga escalas nas residências e indústrias do mundo (TOLMASQUIM, 2016).

Um sistema de energia solar pode ser independente da rede da concessionária, também chamado de *off-grid* (do inglês, desconectado da rede), ou dependente, nesse caso sendo chamado de *on-grid* (do inglês, ligado à rede). O sistema ligado à rede é composto por painéis formados de fotocélulas de material semicondutor, onde ocorre o efeito fotovoltáico e a radiação solar é captada, inversores, utilizados para converter a energia em corrente contínua da saída dos painéis para corrente alternada a ser injetada na rede do usuário, cabos, conexões, estruturas para fixação das placas e disjuntores de proteção, montados dentro de caixas chamadas de *string-box* (do inglês, caixa de cordas), que possui esse nome pois os módulos dispostos em série são chamados de *strings* e a união em paralelo dos módulos na entrada do inversor é chamada é arranjo fotovoltáico (BLUE SOL ENERGIA SOLAR, 2018).

O mercado tem absorvido com entusiasmo essa tecnologia de progressiva popularização. Inicialmente aceita apenas pelos mais ousados e inovadores, paulatinamente sendo incorporada às casas e empresas que esperavam com curiosidade pelo veredicto dos pioneiros e dona de estimativas positivas a respeito da disseminação em massa da energia solar para todos. As esperanças são de que seja tão comum e óbvio possuir um sitema fotovoltáico em casa quanto uma geladeira.

A integração em massa de sistemas de geração fotovoltaica também traz grandes desafios para o sistema elétrico das concessionárias e operadores. Uma vez que estes agentes devem ser capazes de administrar o transporte de energia e manter equilibradas a oferta e a demanda, o acréscimo da geração fotovoltática distribuída nas redes aumenta a complexidade dessa gestão, uma vez que o sistema solar está suscetível a variações, logo, essas empresas devem planejar aprimoramentos e investimentos estruturais para comportar as necessidades futuras (TOLMASQUIM, 2016).

Por ser um país localizado próximo ao equador, dentro das zonas temperadas, sendo cortado ao sul pelo trópico de capricórnio e se extendendo do meio do globo até ao sul, o Brasil está em uma área onde recebe incidência quase totalmente vertical dos raios solares e com pouca variação de incidência ao longo do ano, fator que beneficia a captação de energia solar.

Por este fato, podemos dizer que nossa república possui um grande potencial solar devido à sua localização geográfica (TOLMASQUIM, 2016).

Considerando a crescente demanda por energia, a previsível inflação anual das tarifas energéticas e a elevação da competitividade entra as empresas, a solução para a capacidade de reduzir os custos de produção e manutenção da organização é materializada em forma de sistemas fotovoltaicos, um investimento atualmente ainda oneroso, mas capaz de oferecer um afago para os problemas empresariais modernos.

Pensando nisso, foi desenvolvido junto ao Sr. Antônio Monteiro da Cruz, empresário nas cidades mineiras de Visconde do Rio Branco e Ubá, um estudo para a instalação de um sistema fotovoltáico de geração de energia em suas empresas e casas.

A Retífica Rio Branco possui 43 anos de existência no mercado regional e a Ubá, 22. Ambas as empresas oferecem serviços de retífica de motores, bombas injetoras e manutenções gerais para todos os tipos de automóveis, sendo a matriz de Visconde do Rio Branco uma das pioneiras na região.

Devido ao alto consumo energético pela grande quantidade de máquinas com motores elétricos utilizadas pelas empresas, alternativas para economizar energia elétrica significam um impacto notável para a empresa.

Como o sistema solar pode ser instalado em uma localidade e, através de autoconsumo remoto ou geração compartilhada, transferir créditos energéticos para outras propriedades, surgiu a necessidade de descobrir a resposta para uma questão: Em qual empresa era mais viável e eficiente a instalação do sistema? Afinal, o sr. Antônio, também conhecido como Ninico, possui a Retífica Rio Branco em Visconde do Rio Branco e a Retífica Ubá em Ubá.

Então iniciou-se o estudo para averiguar quais as variáveis com maior influência na quantidade final de geração.

## <span id="page-16-0"></span>*1.1 Referencial teórico*

#### <span id="page-16-1"></span>**1.1.1 Coulomb**

Segundo Johnson (1994), "Em outras palavras, o coulomb é a carga de 6,24x10^18 elétrons."

## <span id="page-17-0"></span>**1.1.2 Corrente**

Segundo Johnson (1994), "A proposição básica de um circuito elétrico é a de mover ou transferir cargas através de um percurso especificado. Este movimento de carga contitui uma corrente elétrica, denotada pelas letras i ou I, originárias da palavras francesa "*intensité"*. Formalmente, a corrente é a taxa de variação no tempo da carga, dada por:

$$
i = \frac{dq}{dt}
$$

A unidade básica de corrente é o *ampère* (A), denominada em homenagem a André Marie Ampère (1775-1836), o matemático e físico francês que formulou leis de eletromagnetismo na década de 1820. Um ampère é igual a 1 coulomb por segundo".

#### <span id="page-17-1"></span>**1.1.3 Tensão**

Segundo Johnson (1994), "Definiremos a tensão "sobre" um elemento como o trabalho realizado para mover uma unidade de carga (+ 1C) através do elemento, de um terminal ao outro. A unidade de tensão, ou *diferença de potencial*, como é algumas vezes chamada, é o *volt*  $(V)$ ".

#### <span id="page-17-2"></span>**1.1.4 Potência elétrica**

Segundo Johnson (1994), "por definição, a velocidade com que uma energia é dissipada é a potência, denotada por *p*".

## <span id="page-17-3"></span>**1.1.5 Lei de Ohm**

Segundo Johnson (1994), a lei de Ohm foi formulada pelo físico alemão Georg Simon Ohm em 1827 e a define da seguinte forma: "A lei de Ohm estabelece que a tensão sobre um resistor é diretamente proporcional à corrente que o atravessa. A constante de proporcionalidade é o valor da resistência do resistor, em ohms".

Para tensões e correntes desejadas, a lei de Ohm é:

$$
v = Ri \tag{1}
$$

Onde  $R > 0$  é a resistência em ohms.

#### <span id="page-18-0"></span>**1.1.6 Semicondutores**

Segundo Boylestad (2004), "Os semicondutores são uma classe especial de elementos cuja condutividade está entre a de um bom condutor e a de um bom isolantes." O semicondutores possuem a banda de condução vazia a temperatura extremamente baixas, mas a camada de valência cheia de elétrons.

Neste trabalho, iremos lidar apenas com semicondutores formados por Silício Policristalino, que possui 4 elétrons na camada de valência (BOYLESTAD, 2004).

#### <span id="page-18-1"></span>**1.1.7 Semicondutores dopados do tipo p**

São materiais de semicondutores puros dopados de impureza com o intuito de atribuir algum fim específico àquele componente. O silício é dopado com átomos de impureza com três elétrons na camada de valência, como o Boro. Elemento comumente utilizados para essa dopagem são o boro, índio e gálio.

Quando o Silício que possui 4 elétrons na camada de valência se liga a um material com três elétrons na camada de valência, o material formado fica deficiente de um elétron para se estabilizar na ligação covalente, logo, cria-se uma *lacuna,* um buraco para receber um elétron (BOYLESTAD, 2004).

A estrutura covalente formada pela junção desses dois elementos é mostrada na Figura 1:

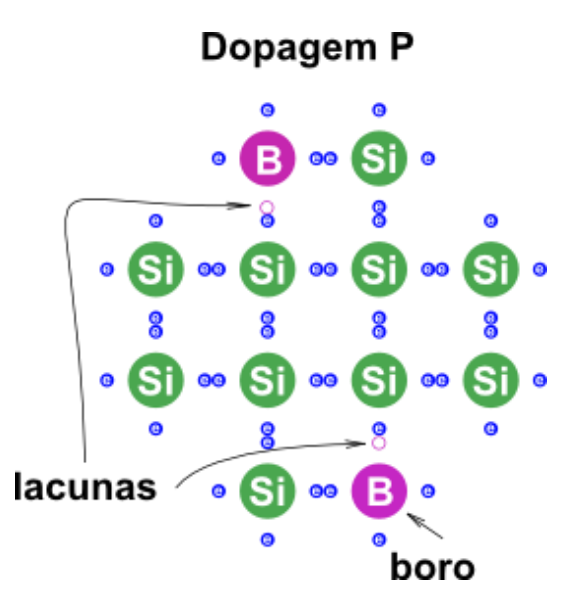

<span id="page-18-2"></span>Figura 1 - Estrutura de Silício dopada com Boro para a formação de um semicondutor tipo P

2:

## <span id="page-19-0"></span>**1.1.8 Semicondutores dopados tipo n**

De forma análoga aos semicondutores dopados do tipo p, a dopagem do tipo n consiste em acrescentar átomos de impurezas com 5 elétrons na camada de valência, como o Fósforo, de forma que ao final da ligação covalente sobre um átomo (BOYLESTAD, 2004).

A estrutura covalente formada pela junção desses dois elementos é mostrada na Figura

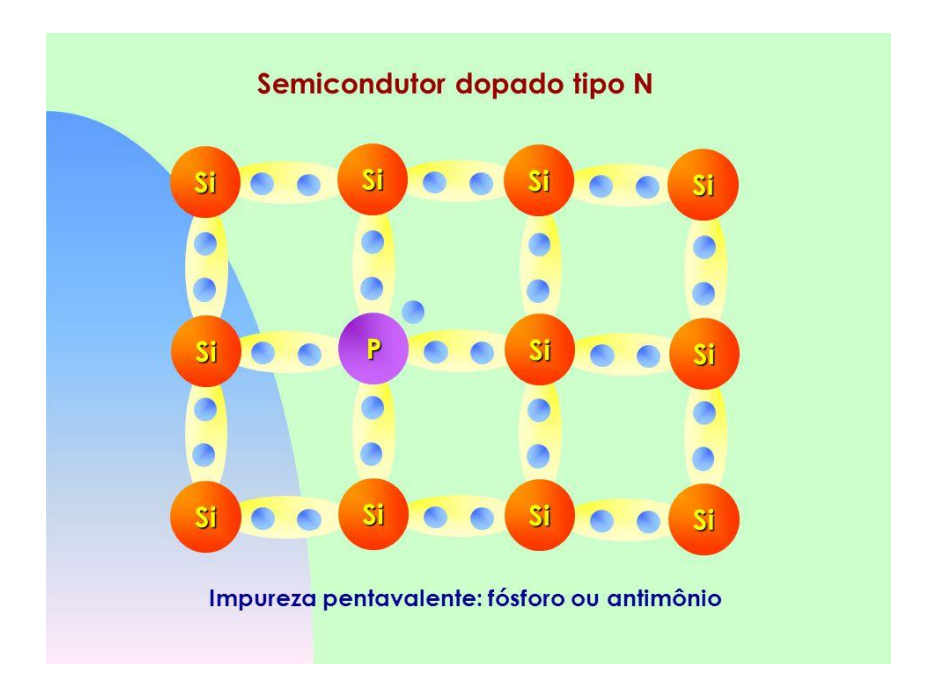

Figura 2 - Estrutura de Silício dopada com Boro para a formação de um semicondutor tipo N

## <span id="page-19-2"></span><span id="page-19-1"></span>**1.1.9 Sistema de conversão de energia e o efeito fotovoltáico**

O processo de conversão de energia ocorre dentro da célula fotovoltaica, representada pela Figura 3:

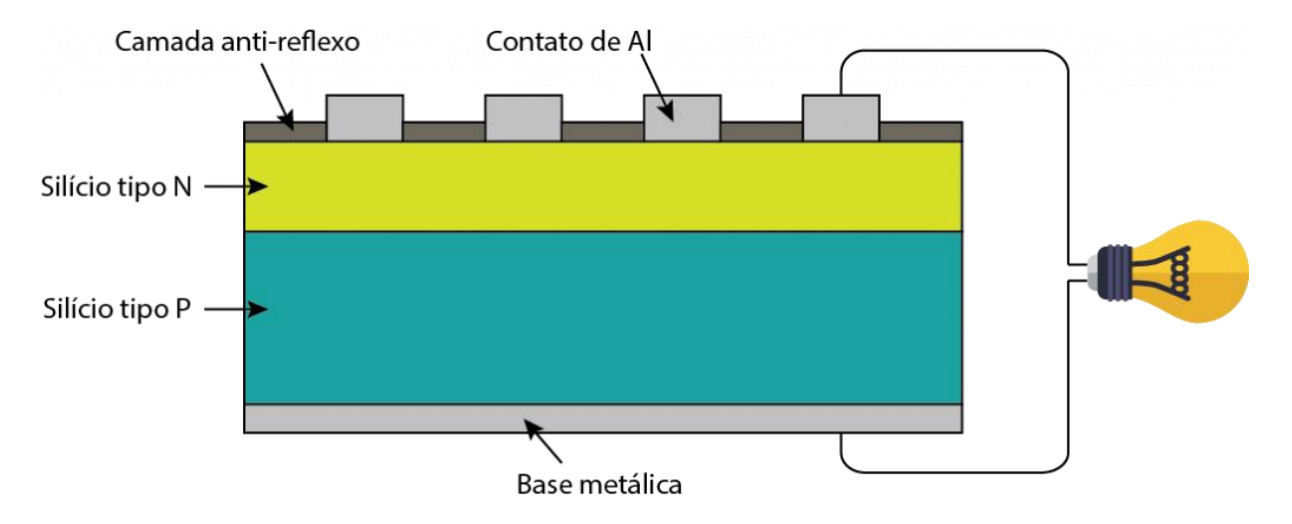

<span id="page-20-0"></span>Figura 3 - Visão lateral de uma célula fotovoltáico e o esquema de ligação dentro de um circuito simples

O material da célula fotovoltaica é composto pela junção de uma base de Silício tipo p com um Silício tipo n em cima.

> "À temperatura ambiente, existe energia térmica suficiente para que praticamente todos os elétrons em excesso dos átomos de fósforo estejam livres, bem como que os buracos criados pelos átomos de boro possam se deslocar.

> Se, partindo de um silício puro, forem introduzidos átomos de boro em uma metade e átomos de fósforo na outra, será formado o que se chama de junção pn. O que ocorre nesta junção é que os elétrons livres do lado n passam ao lado p onde encontram os buracos que os capturam; isto faz com que haja um acúmulo de elétrons no lado p, tornando-o negativamente carregado e uma redução de elétrons do lado n, que o torna eletricamente positivo. Estas cargas aprisionadas dão origem a um campo elétrico permanente que dificulta a passagem de mais elétrons do lado n para o lado p; este processo alcança um equilíbrio quando o campo elétrico forma uma barreira capaz de barrar os elétrons livres remanescentes no lado n" (GEPEA, 2012).

Esta região é chamada de camada de depleção e está representada na Figura 4:

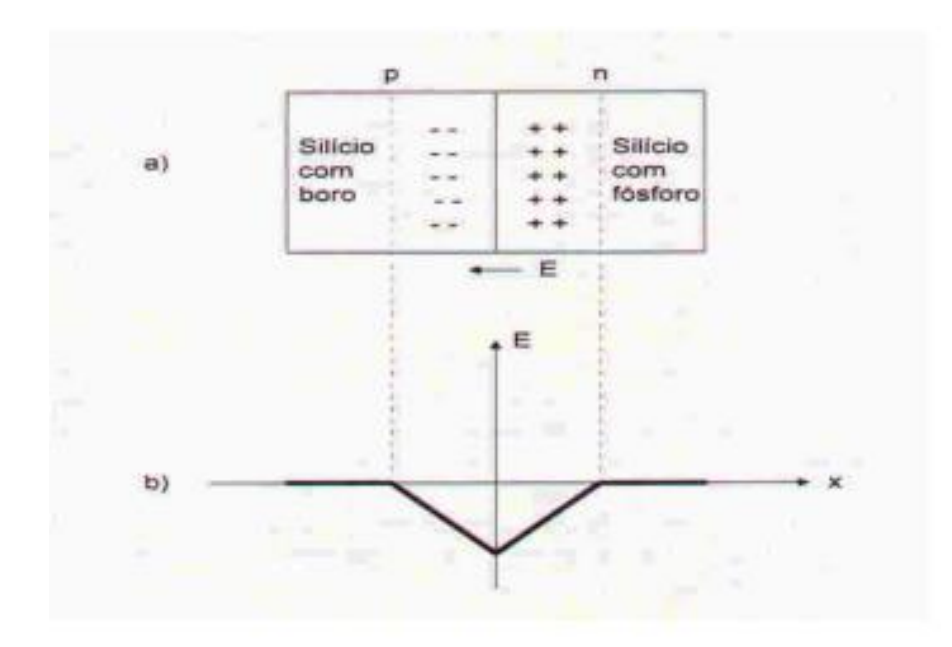

<span id="page-21-1"></span>Figura 4 - Junção PN formada por semicondutores do tipo P e N e a região de depleção formada na união dos dois materiais

> "Se uma junção pn, como o da figura acima, for exposta a fótons com energia maior que o gap, ocorrerá a geração de pares elétron-lacuna; se isto acontecer na região onde o campo elétrico é diferente de zero, as cargas serão aceleradas, gerando assim, uma corrente através da junção; este deslocamento de cargas dá origem a uma diferença de potencial ao qual chamamos de Efeito Fotovoltaico" (GEPEA, 2012).

É possível agora entender a construção de cada célula fotovoltaica, uma vez que, de acordo com a Figura fereg, os elétrons do material tipo n fluem do contato de Al para a carga e encerram o ciclo retornando para a parte dopada com o boro pela base metálica.

## <span id="page-21-0"></span>**1.1.10 Inversores fotovoltáicos de frequência**

Segundo Tolmasquim:

"Os inversores são equipamentos de alta eficiência (até 98%) utilizados para converter a corrente contínua (CC) em alternada (CA) (PINHO; GALDINO, 2014). Podem ser classificados basicamente em três tipos: inversores centrais, string e microinversores. Os inversores centrais são inversores de grande porte, com potência da ordem de centenas de kW até MW, utilizados majoritariamente em usinasfotovoltaicas. Nele são conectados vários arranjos

de módulos fotovoltaicos. Os inversores string (monofásicos ou trifásicos) são os mais utilizados em instalações residenciais e comerciais, congregando um grupo de módulos em cada inversor de pequeno porte. Os microinversores são inversores individuais, projetados para serem acoplados a cada módulo fotovoltaico de uma instalação. Ao trabalhar com esses dispositivos, a produção de cada módulo é maximizada. Adicionalmente, os efeitos de sombreamento ou defeitos nos módulos são isolados utilizando os microinversores, sem prejudicar a produção de todo o arranjo, como ocorreria se fosse utilizado um inversor convencional.

Como os microinversores não são submetidos a potências e temperaturas de operação tão elevadas como em inversores centrais, costumam também ter garantias mais longas (20-25 anos). Ultimamente, o uso de microinversores simplifica o design da planta e reduz o uso de cabos. Como desvantagem, destaca-se o maior investimento inicial (em US\$/W), as maiores despesas com O&M, e a menor eficiência desses equipamentos, em relação a inversores maiores. Uma alternativa disponível no mercado são módulos com microinversores integrados. Dessa maneira, os terminais dos módulos já fornecem tensão em C.A)" (TOLMASQUIM, 2016)

Um exemplo de inversor string é mostrado na Figura 5:

<span id="page-22-0"></span>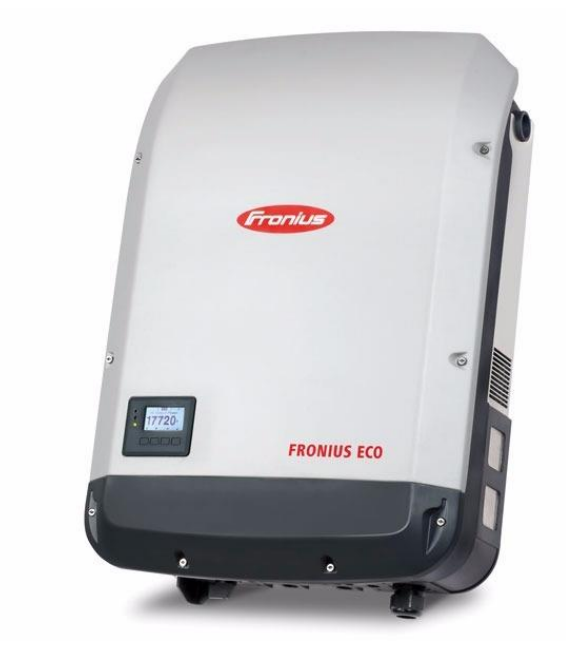

Figura 5 - Inversor de frequência On-Grid Fronius Eco 25.0-3-s

#### <span id="page-23-0"></span>**1.1.11 Rastreador de Ponto de Máxima Potência**

A potência de um sistema pode ser calculada pelo produto de sua corrente pela sua tensão (JOHNSON, 1994). Em um painel fotovoltáico, o maio valor de corrente possível é o de corrente de curto-circuito (Isc) e o maior valor de tensão possível é o de tensão de circuito aberto (Voc), pois são os pontos onde uma grandeza não interfere na outra (BLUE SOL ENERGIA SOLAR, 2018). Como cada um desse dois parâmetros tem seu próprio e diferente comportamento a cerca da exposição do sistema a determinada temperatura e irradiância, há de se assumir a existência de um ponto de equilíbrio enter os valores máximos de corrente e tensão onde a potência gerada pelo módulo é a máxima praticável (CAMACHO, 2012).

O gráfico contendo as informações de variações de corrente e tensão, chamado de gráfico PV, bem como o ponto de máxima potência, pode ser visto na Figura 6:

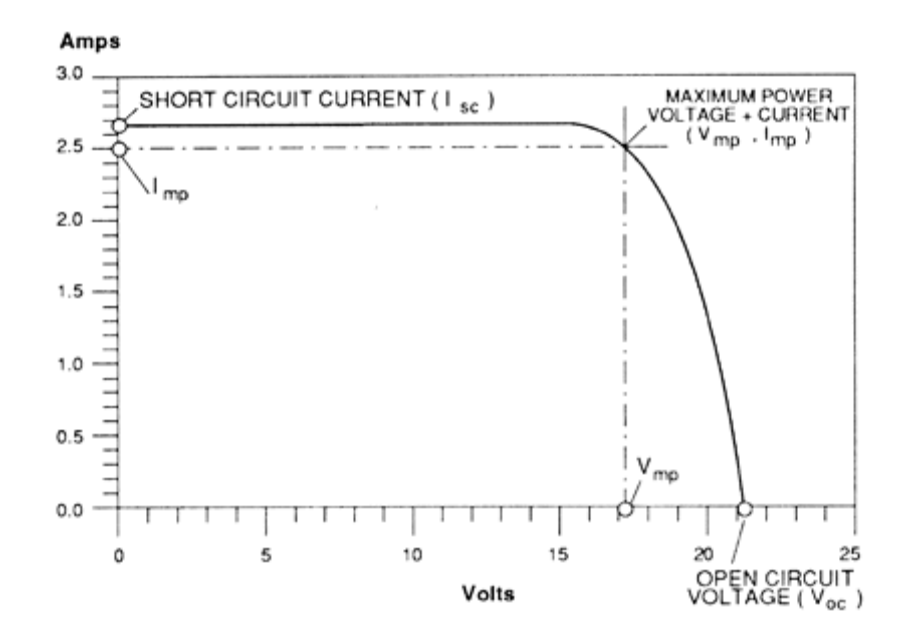

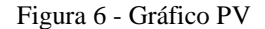

<span id="page-23-1"></span>Para alcanar a máxima potência, há um dispositivo rastreador do ponto de máxima potência inserido dentro do inversor fotovoltáico chamado de MPPT (do inglês, *Maximum Power Point Tracking*). Este dispositivo consiste em um Conversor DC-DC que possui uma carga variável controlada capaz de alterar o valor da tensão instantânea para poder manter a potência de saída do módulo a mais próxima do ponto de máxima potência possível (CAMACHO, 2012).

#### <span id="page-24-0"></span>**1.1.12 Perdas de irradiância por sombreamento**

São perdas causadas pelo fato de alguma sombra incidente nos módulos impedir a chegada de radiação solar nas fotocélulas (BLUE SOL ENERGIA SOLAR, 2016).

#### <span id="page-24-1"></span>**1.1.13 Perdas do tipo Incidence Angle Modifier (IAM)**

Perdas por Modificação do Ângulo de Incidência (do inglês, *Incidence Angle Modifier*), são perdas causadas pela incidência dos raios solares de forma não perpendicular ao plano da face das células fotovoltaicas. Esta situação diminui o aproveitamento da radiação pelas fotocélulas pela reflexão de parcela do raios incidentes (BLUE SOL ENERGIA SOLAR, 2016).

#### <span id="page-24-2"></span>**1.1.14 Perdas Light Induced Degradation (LID)**

As perdas por Degradação de Luz Induzida (do inglês, *Light Induced Degradation*) ocorrem nas primeiras horas de exposição do sistema à luz solar e ocorrem por erros comuns durante o processo de fabricação do *wafer* de silicone. Algumas moléculas de O2 podem se unir ao silício derretido durante a fabricação e ficarem entremeadas nas células. Quando os primeiros raios solares atingem as células, o oxigênio invasor pode se ligar ao boro e roubar a lacunas da estrutura, prejudicando a mobilidade das cargas dentro da estrutura da célula (BLUE SOL ENERGIA SOLAR, 2016).

#### <span id="page-24-3"></span>**1.1.15 Perdas por sujeira**

São causadas pelo acúmulo de qualquer tipo de material, objeto e poeria que fique sobre a face do módulo e atrapalhe a captação da luz solar (BLUE SOL ENERGIA SOLAR, 2016).

#### <span id="page-24-4"></span>**1.1.16 Perdas de tensão por temperatura**

Definidas pelo GEPEA da seguinte forma:

"As células fotovoltaicas que compõem um módulo sofrem variações de temperatura em função do nível de radiação solar incidente e temperatura ambiente. Com o aumento da temperatura da célula, a corrente de curtocircuito Icc aumenta enquanto a tensão circuito aberto Vca diminui, o que provoca consequentemente uma alteração na potência entregue pelo módulo" (GEPEA, 2012).

Teremos então como ferramentas para o cálculo da corrente de curto-circuito e da tensão de circuito aberto de acordo com a influêcia da temperatura as seguintes equações:

$$
Icc = Icco(1 + \alpha \Delta T) \tag{2}
$$

onde  $\alpha$  é o coeficiente de temperatura da corrente e  $\Delta T$  é diferença entre a temperatura padrão e a temperatura real.

$$
Vca = Vcao(1 - \beta \Delta T) \tag{3}
$$

onde  $\beta$  é o coeficiente de temperatura da tensão e  $\Delta T$  é diferença entre a temperatura padrão e a temperatura real.

Teremos então o gráfico de Icc por Vca na Figura 6:

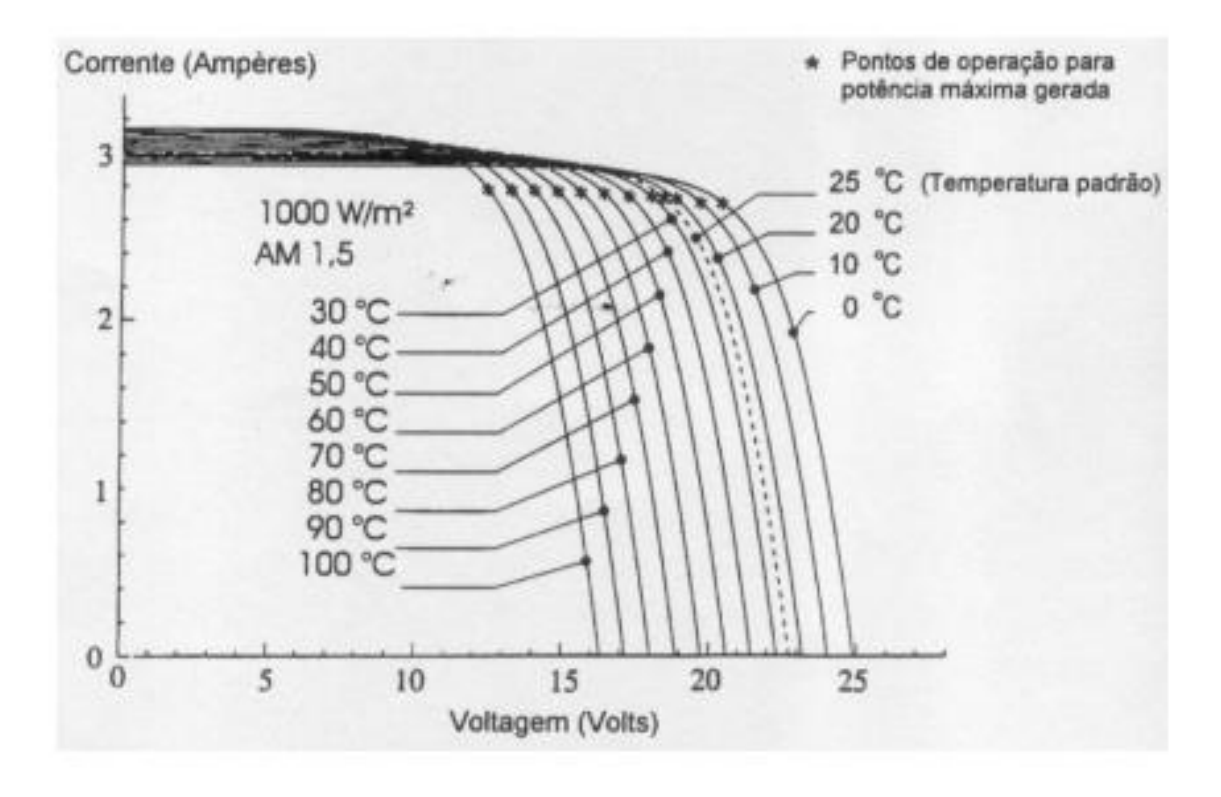

Figura 7 - Comportamento da corrente e tensão de acordo com a temperatura

<span id="page-25-1"></span>"Verifica-se pela figura 7 que a voltagem diminui significativamente com o aumento da temperatura enquanto que a corrente sofre uma elevação pequena" (GEPEA, 2012).

#### <span id="page-25-0"></span>**1.1.17 Perdas elétrica por sombreamento**

São as perdas causadas pelo sombreamento após a captação da radiação solar.

## <span id="page-26-0"></span>**1.1.18 Perdas por incompatibilidade entre os módulos**

Chamadas de perdas por *mismatch,* ocorrem pois o processo de fabricação dos módulos fotovoltaicos não tem precisão absoluta, podendo produzir módulos com diferentes valores de parâmetros entre si. Essa diferença de valores pode acabar por reduzir a corrente total de uma *string* inteira e diminuir a potência da energia gerada (BLUE SOL ENERGIA SOLAR, 2018).

## <span id="page-26-1"></span>**1.1.19 Perdas ôhmicas**

São perdas causadas pela dissipação de energia em forma de calor causadas pelo trabalho gerado durante a passagem de corrente elétrica nos cabos de energia elétrica (BLUE SOL ENERGIA SOLAR, 2018).

#### <span id="page-26-2"></span>**1.1.20 Perdas no inversor**

São perdas causadas durante o processo de conversão da corrente contínua em alternada dentro do inversor (BLUE SOL ENERGIA SOLAR, 2018).

#### <span id="page-26-3"></span>**1.1.21 Perdas no transformador**

São perdas causadas durante o processo de transformação da tensão de linha de saída do inversor utilizado, que é de 380V, para a tensão de linha adequada, que é de 220V (BLUE SOL ENERGIA SOLAR, 2018).

#### <span id="page-26-4"></span>**1.1.22 Radiação Solar**

É a energia proveniente da fusão nuclear de átomos de hidrogênio em átomos de hélio no núcleo do Sol que chega na terra em forma de onda eletromagnética solar (CAMACHO, 2012).

A potência emitida pela superfície solar é em torno de 63MW/m² a temperaturas que chegam a 15.000.000 ºC no núcleo solar (CAMACHO, 2012)

As ondas eletromagnéticas geradas pelo Sol são emitidas nos espectros de banda visíveis entre 450nm e 700nm, onde quantidades significativas dessa energia são emanadas na forma de infravermelho (IR) e ultravioleta (UV), já o resto da energia é transmitido nas formas de ondas de radio, micro-ondas, raios-x e raios gamma (CAMACHO, 2012)

# <span id="page-27-0"></span>**1.1.23 Irradiância**

É a quantidade de radiação solar em Watts que incide em um metro quadrado (CAMACHO, 2012).

# <span id="page-27-1"></span>**1.1.24 Radiância**

Radiância é a quantidade de radiação solar em Watts que incide em um metro quadrado durante um intervalor de tempo (BLUE SOL ENERGIA SOLAR, 2018).

# <span id="page-27-2"></span>**1.1.25 Ângulo azimutal do painel**

É o ângulo entre um ponto de referência e o norte.

Como o sol nasce no leste e se põe no oeste, é recomendado que os módulos fotovoltaicos do hemisfério sul sejam instalados virados para o norte, pois assim, tem maior probabilidade de aproveitarem os raios solares durante todo o translado do sol ao dia (BLUE SOL ENERGIA SOLAR, 2018).

# <span id="page-27-3"></span>**1.1.26 Janela solar**

Durante um ano, a posição da terra em relação ao sol dentro da elipse formada pelo movimento de translação de nosso planeta dita as estações, são elas: Afélio e Periélio.

Os Afélios são os momentos onde a terra está mais afastada do sol. Durante um afélio em junho ocorre o Solstício de Junho no hemisfério sul. Este solstício está representado na Figura 7:

<span id="page-27-4"></span>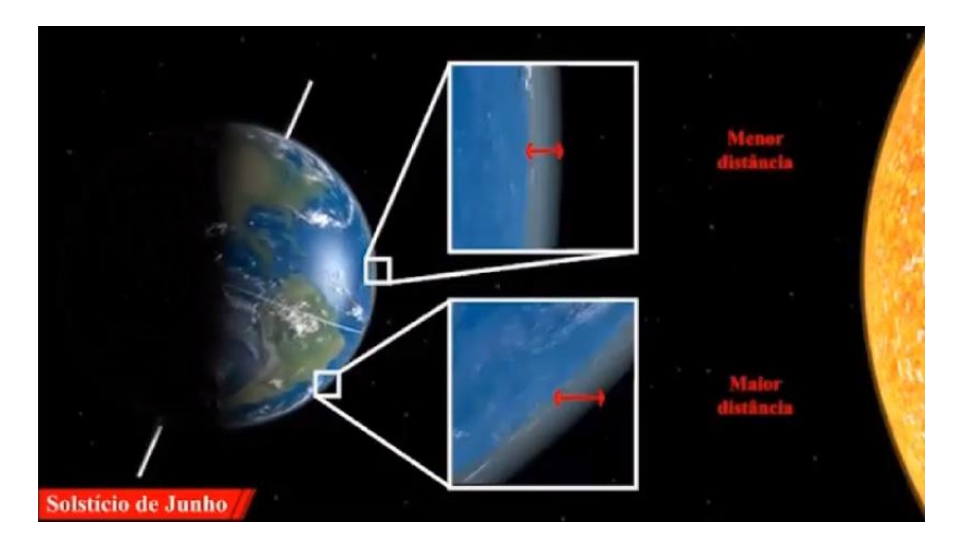

Figura 8 - Tamanho da camada de gases a ser penetrada pela radiação solar nos hemisférios norte e sul durante o Solstício de Junho

A camada da gases que a radiação solar tem que atravessar para chegar até a superfície terrestre no hemisfério sul é maior do que no hemisfério norte, por isso, nesta época do ano é verão no hemisfério norte e inverno no hemisfério sul.

Os Periélios são os momentos onde a terra está mais próxima ao sol. Durante um afélio em dezembro ocorre o Solstício de Dezembro no hemisfério sul. Este solstício está representado na Figura 8:

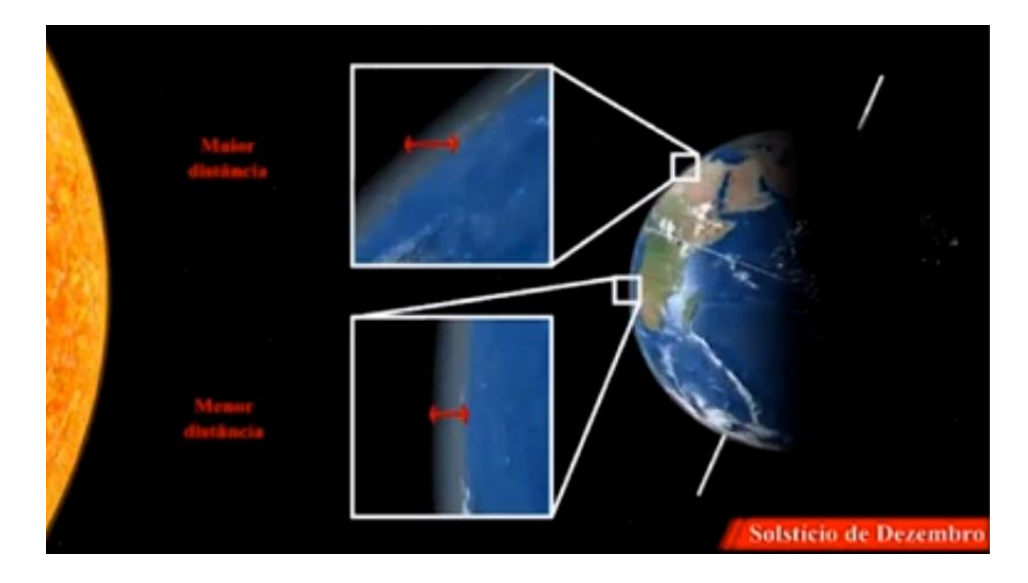

Figura 9 - Tamanho da camada de gases a ser penetrada pela radiação solar nos hemisférios norte e sul durante o Solstício de Dezembro

<span id="page-28-0"></span>A camada da gases que a radiação solar tem que atravessar para chegar até a superfície terreste no hemisfério sul é menor do que no hemisfério norte, por isso, nesta época do ano é verão no hemisfério sul e inverno no hemisfério norte.

Entre os Afélio e Periélios ocorrem os Equinócios, momentos onde a terra esta entre o ponto de mais distância e de maior proximidade do sol em seu trajeto de translação. Este momento é visto na Figura 9:

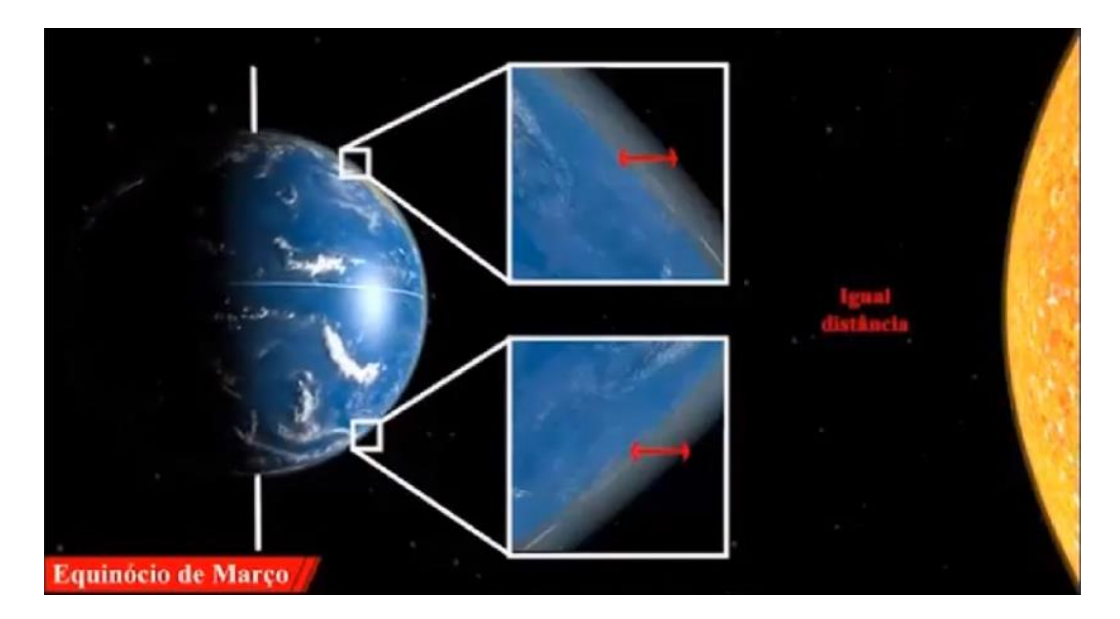

Figura 10 - Tamanho da camada de gases a ser penetrada pela radiação solar nos hemisférios norte e sul durante o Equinócio de Março

<span id="page-29-0"></span>Em março ocorre um Equinócio e, conforme mostrado na figura awer, o sol tem q atravessa uma camada de gases praticamente semelhante nos dois hemisférios e, pelo eixo de inclinação da terra estar paralelo ao eixo de inclinação do sol, as temperatura são mais democráticas e temos o outono e primavera se passando em ambos os hemisférios.

Além da posição da terra ao redor do sol, era nítido pelas imagens apresentadas que a inclinação do eixo da terra em relação ao eixo do sol sofria variações, portanto, é esperado que durante um ano o sol sofram desvios em sua trajetória de leste a oeste.

Este desvio é chamado de Janela Solar e é representado de maneira mais nítida na Figura 10:

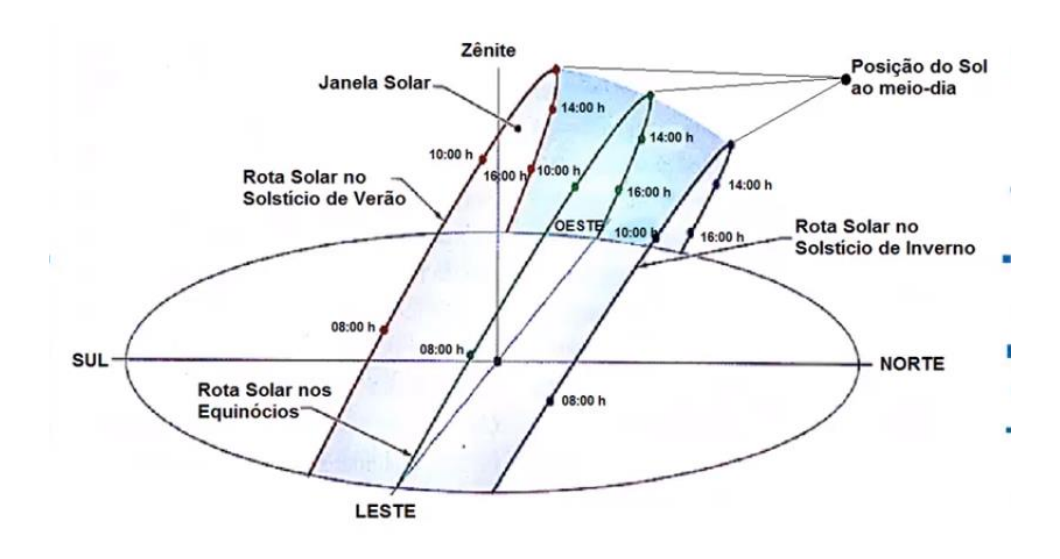

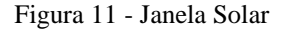

<span id="page-30-2"></span>É possível perceber que o ângulo que o sol faz com o plano horizontal da terra em sua rota durante o solstício de inverno é menor que o ângulo feito durante o solstício do verão, portanto, é necessário prever essa alteração na rota solar ao longo do ano para poder prever com maior eficiência as sombras que irão acometer os painéis solares (BLUE SOL ENERGIA SOLAR, 2018).

#### <span id="page-30-0"></span>**1.1.27 Taxa de disponibilidade**

É um valor fixo pago por uma unidade consumidora à concessionária de energia pela disponibilidade de eletricidade para o cliente, independente da utilização do cliente.

Para a Energisa, sistemas monofásicos cobram 30KWh/mês, bifásicos 50KWh/mês e trifásicos 100KWh/mês. É possível constatar que o valor a ser pago depende da tarifa energética do mês vigente.

Este valor não consegue ser diminuído pela instalação de um sistema fotovoltáico.

# <span id="page-30-1"></span>*1.2 Objetivo Geral*

Este trabalho tem como objtevio geral identificar em qual cidade o sistema fotovoltáico irá ter maior êxito e eficiência após ser instalado.

Dentro deste objetivo abrangente, é possível elencar os objetivos específicos do trabalho:

- Comparar a diferença de radiância global e temperatura média entre as cidades;
- Identificar a demanda energética necessária para o projeto;
- Construi um modelo 3D dos galpões das duas unidades da empresa;
- Simular a geração final através de *softwares* específicos
- Analisar os dados da simulação e concluir o objetivos;

# <span id="page-32-0"></span>*2 Materiais e Métodos*

#### <span id="page-32-1"></span>*2.1 Base de Dados*

Para as informações sobre latitude e longitude dos dois locais foi utilizado o site Google Maps. Para as informações de irradiância solar no plano horizontal foram utilizados os bancos de dados do *software* Meteonorm 7.

Para as informações de normais climatológicas de temperaturas médias das cidades foram utilizados os bancos de dados do INMET (Instituto Nacional de Meteorologia) e do *software* Meteonorm 7, onde foi escolhido o maior valor entre ambos para garantir a segurança na geração.

As equações e cálculos foram feitos pelo banco de dados do *software* PVsyst 6.4.3, que utilizou as informações das bases de dados anteriores para calcular a geração, as perdas analisadas e simular o funcionamento do sistema nos dois casos.

As folhas de dados dos paineís solares e inversores utilizados na simulação foram adquiridas através do site de uma loja online de venda de equipamentos elétricos solares.

## <span id="page-32-2"></span>*2.2 Condições de estudo*

#### <span id="page-32-3"></span>**2.2.1 Condições de Visconde do Rio Branco – Caso A**

A empresa Retífica Rio Branco, sediada em Visconde do Rio Branco, tem sua faixada a mostra na Figura 11:

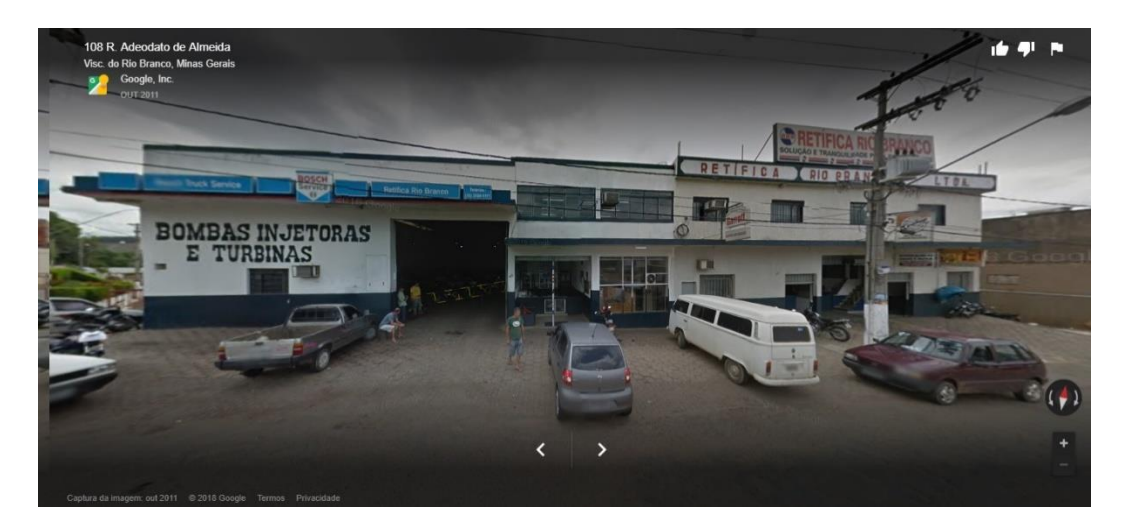

Figura 12 - Vista frontal da empresa Retífica Rio Branco

<span id="page-33-0"></span>A "Figura 12" é uma imagem de satélite forcenida pelo Google Maps, onde é possível ver o formato do galpão onde as placas serão instaladas. O galpão a ser utilizado foi demarcado por linhas vermelhas:

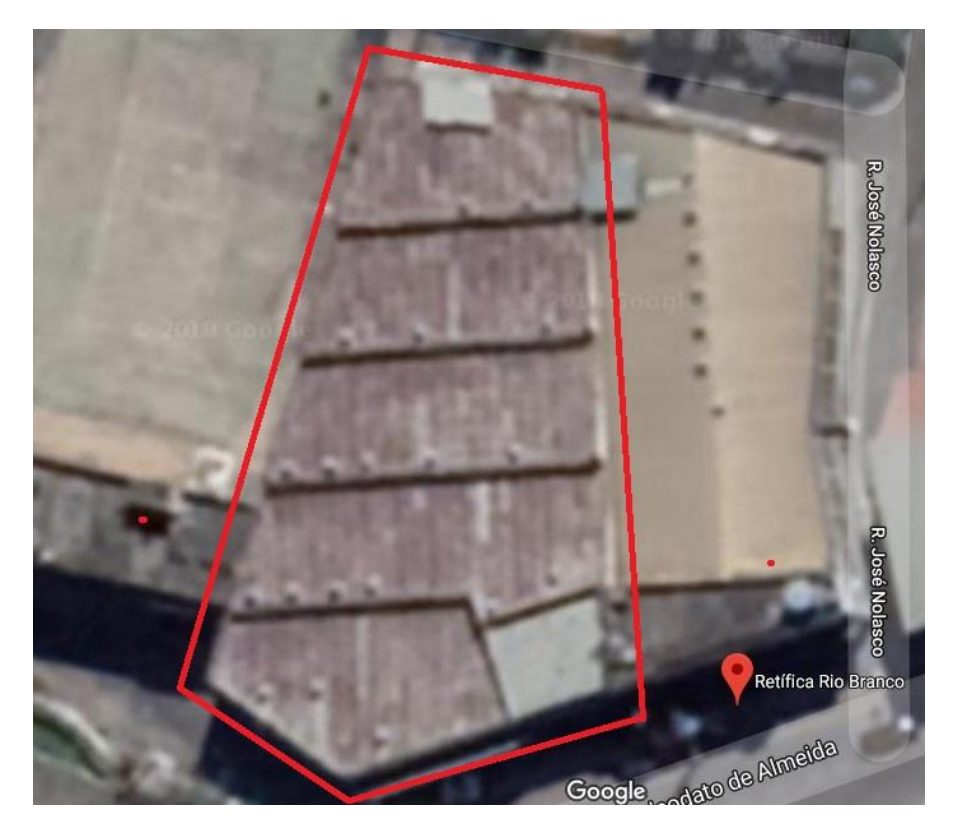

Figura 13 - Vista de satélite do galpão da empresa Retífica Rio Branco

<span id="page-33-1"></span>A seguir, a "Figura 13" e a "Figura 14" mostram o *layout* 3D da empresa, o primeiro de um ponto de vista superior e o segundo de uma visão em perspectiva:

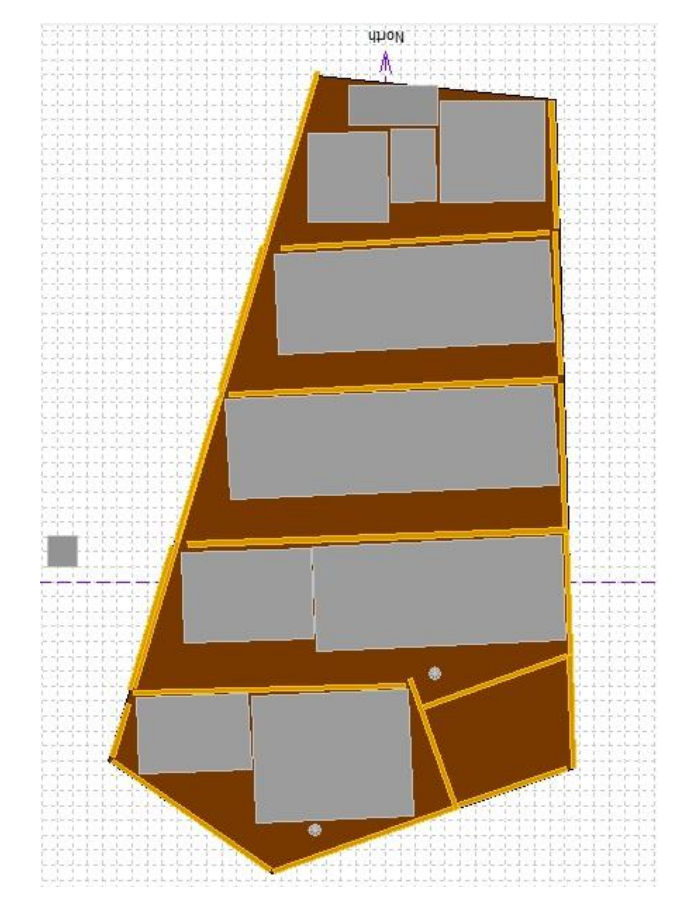

Figura 14 - Vista superior do modelo 3D da empresa Retífica Rio Branco

<span id="page-34-0"></span>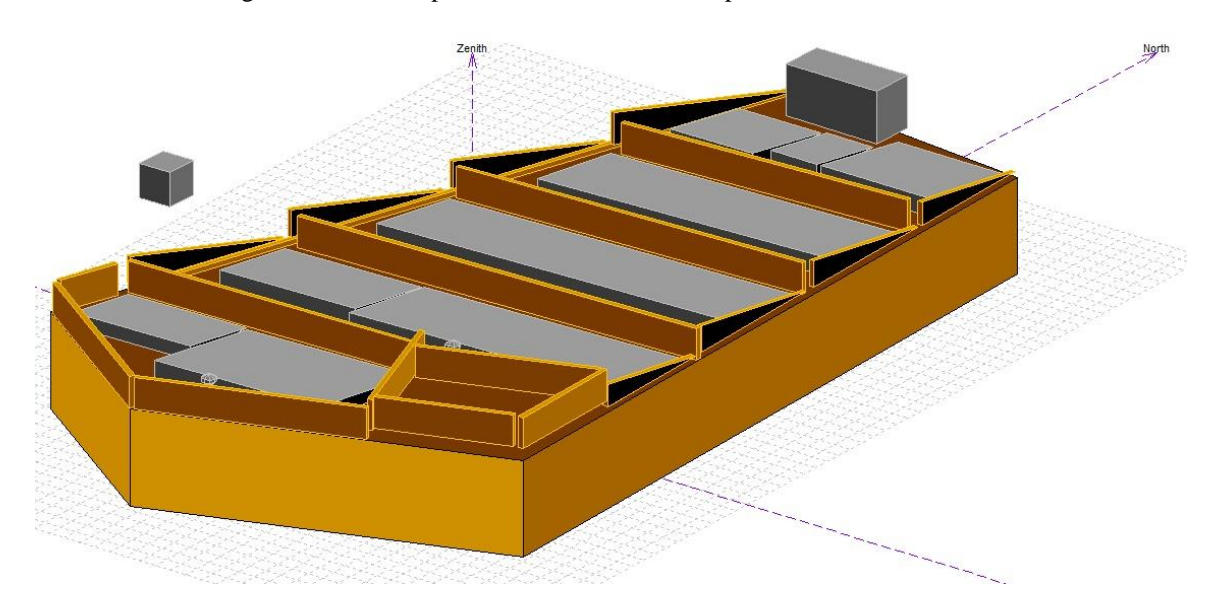

Figura 15 - Vista em perspectiva do modelo 3D da empresa Retífica Rio Branco

<span id="page-34-1"></span>Para a medição do galpão foi utilizada uma trena a laser do fabricante BOSCH, modelo GLM 50 c, devidamente calibrada e com arredondamento para baixo para aumentar a segurança do dimensionamento do projeto. A trena pode ser vista na Figura 15.

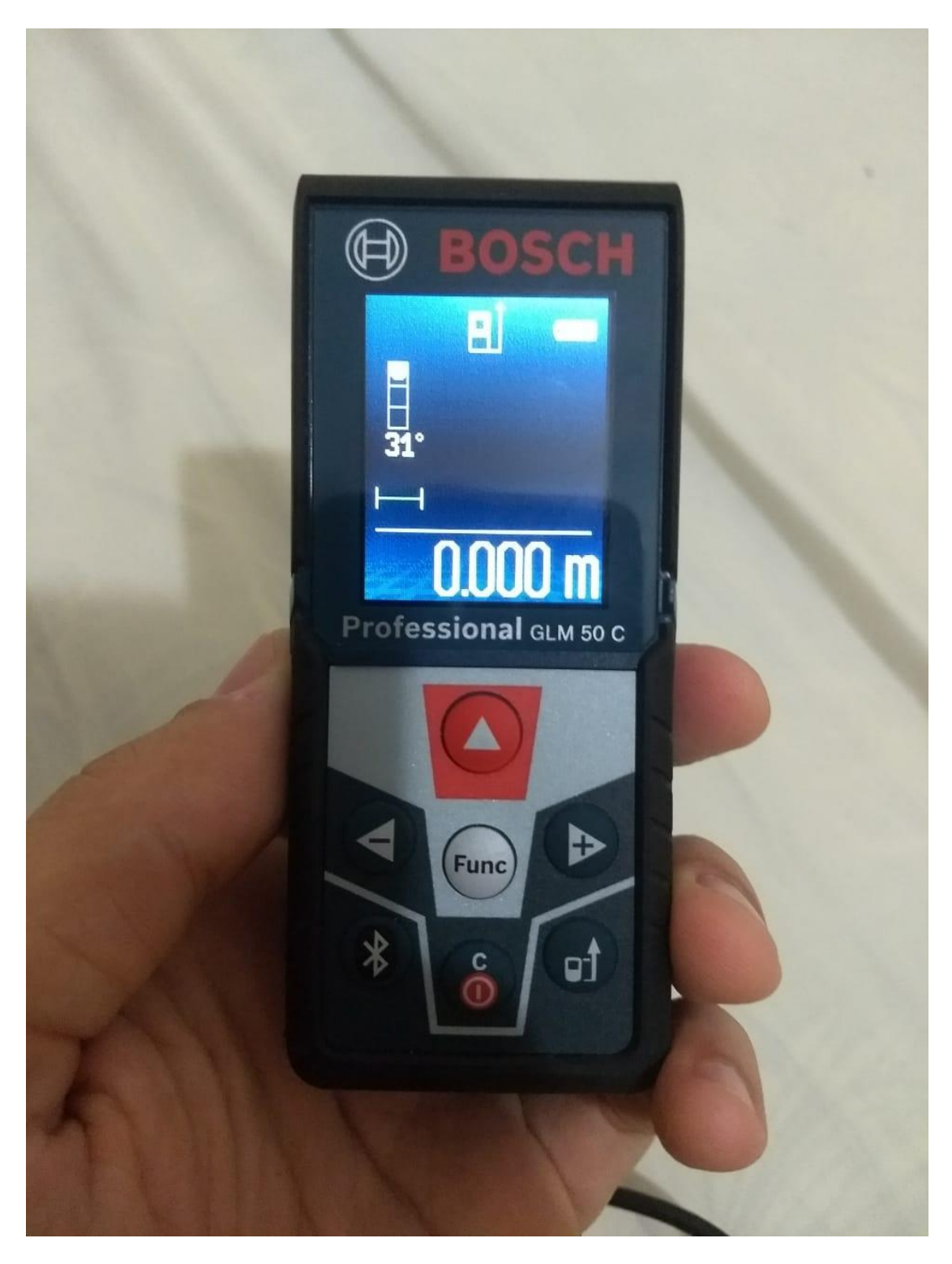

Figura 16 - Trena a laser BOSCH, modelo GLM 50 c

<span id="page-35-0"></span>O transformador utilizado no projeto tem a relação de 380V/220V e uma eficiência aproximada de 99.0%

As telhas do galpão são de aço galvanizado, apresentam uma inclinação de 9º e a rotação azimutal do plano do galpão é de 2º no sentido Norte para Leste.

Os exaustores de teto foram retirados da simulação pois causariam perdas por sombreamento e limitariam ainda mais o espaço disponível, portanto, o proprietário da empresa resolveu retirá-los antes do início da execução do projeto.

O acesso ao telhado se dá através de uma pequena escada que vai para uma pequena passagem no segundo andar, conforme "Figura 16". Há uma boa área para trânsito no local, fato este que irá facilitar a execução do projeto. Na figura e foi demarcado de vermelho as áreas transitáveis do telhado e em preto a forma de acesso, com um "x" indicando o local de chegada ao telhado.

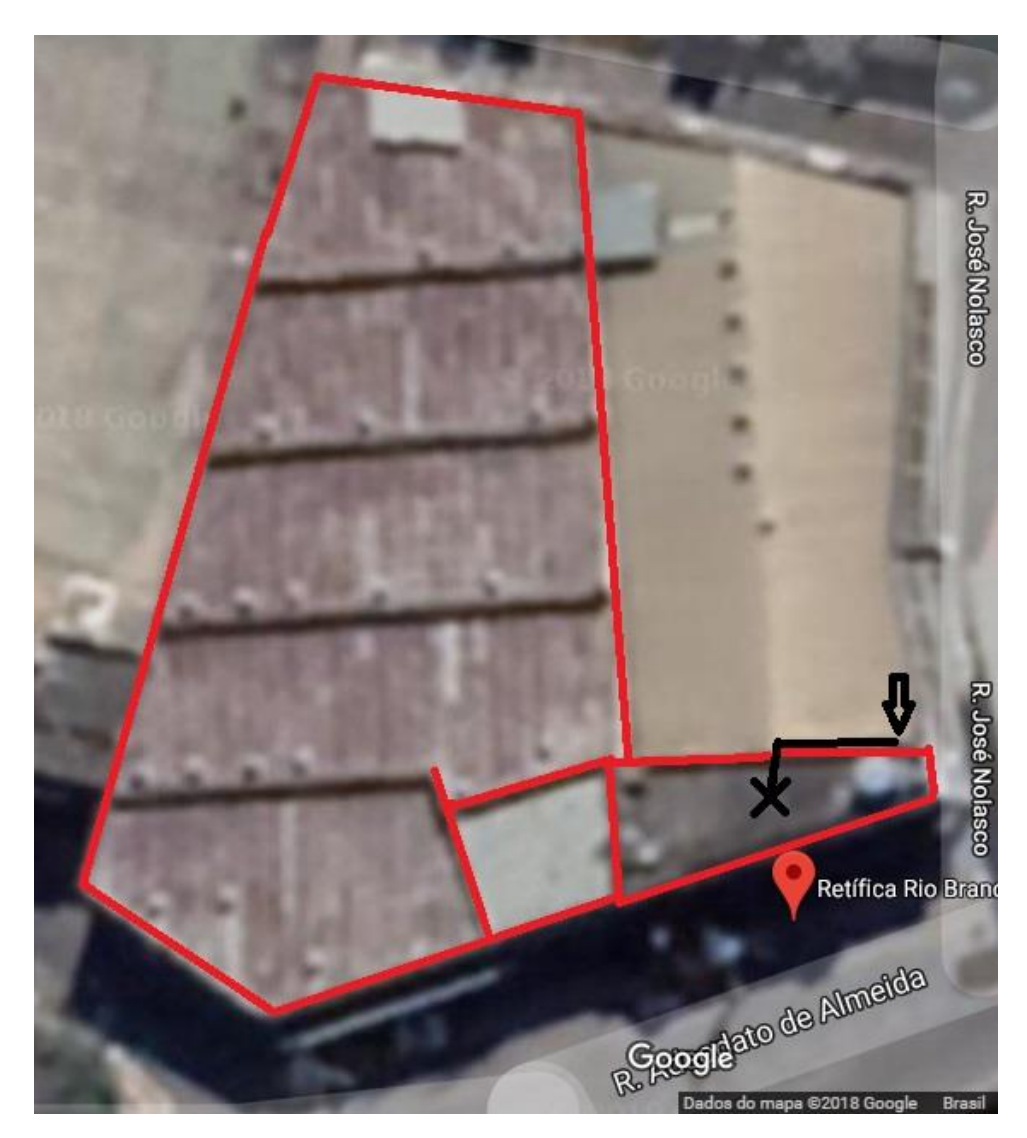

Figura 17 - Caminhos transitáveis do galpão da empresa Retífica Rio Branco

<span id="page-36-0"></span>Dentre os registros dos bancos de dados informados, foram utilizados os valores presente no "Quadro 1" de radiância e temperatura no *software*.

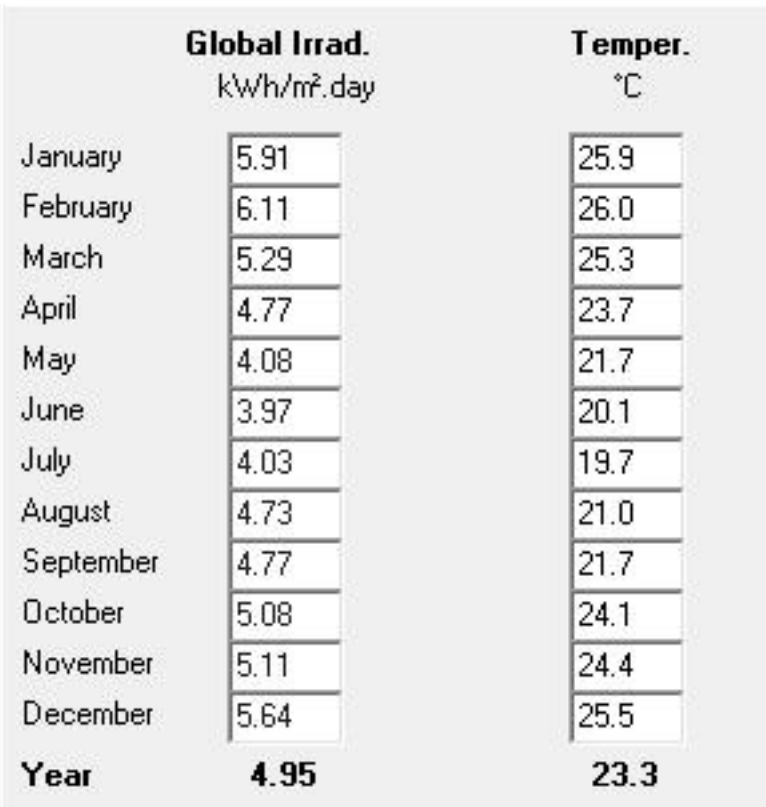

Quadro 1 - Valores de radiância gloval e temperatura de Visconde do Rio Branco

Como o INMET não fornece os dados de temperatura de Visconde do Rio Branco, foram utilizados os valores do Meteonorm 7, uma vez que, mesmo não possui as informações climatológicas do local, ele faz uma interpolação dos valores mais próximos e informa, inclusive, valores da elevação da região em relação ao nível do mar.

<span id="page-37-0"></span>O sistema gerado para a simulação utilizou um painel solar de potência de 355wp. As características fornecidas pela folha de dados são apresentadas na tabela 1:

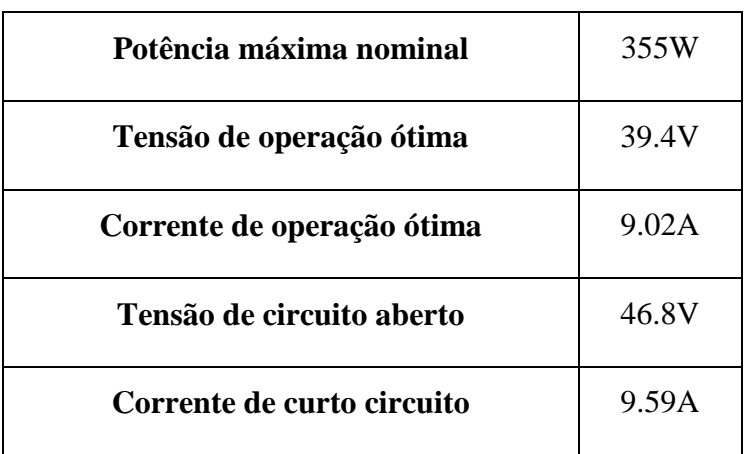

Tabela 1 - Configurações dos módulos fotovoltáicos utilizados

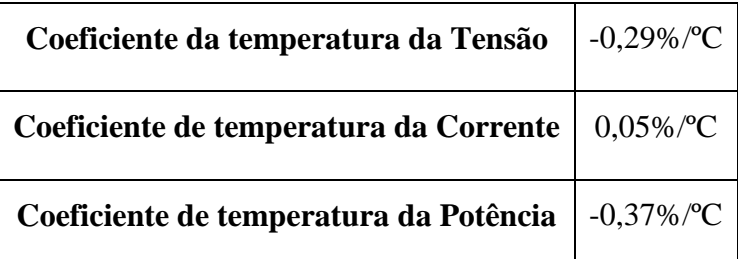

Esses dados foram coletados em análises laboratoriais nas condições chamadas de STC – Standard Test Condition (do inglês, *Condições Padrões de Teste*), que significa uma análise feita com a irradiância de 1000W/m² e temperatura da célula de 25ºC no painel. Aqui podemos verificar o problema relacionado à temperatura, pois a potência de cada célula do painel diminui em 0,37% para cada grau Celsius acima de 25ºC em que o painel é submetido.

Para o inversor utilizado temos os dados do *Datasheet* na "Tabela 2" fornecidos pelo fabricante:

<span id="page-38-0"></span>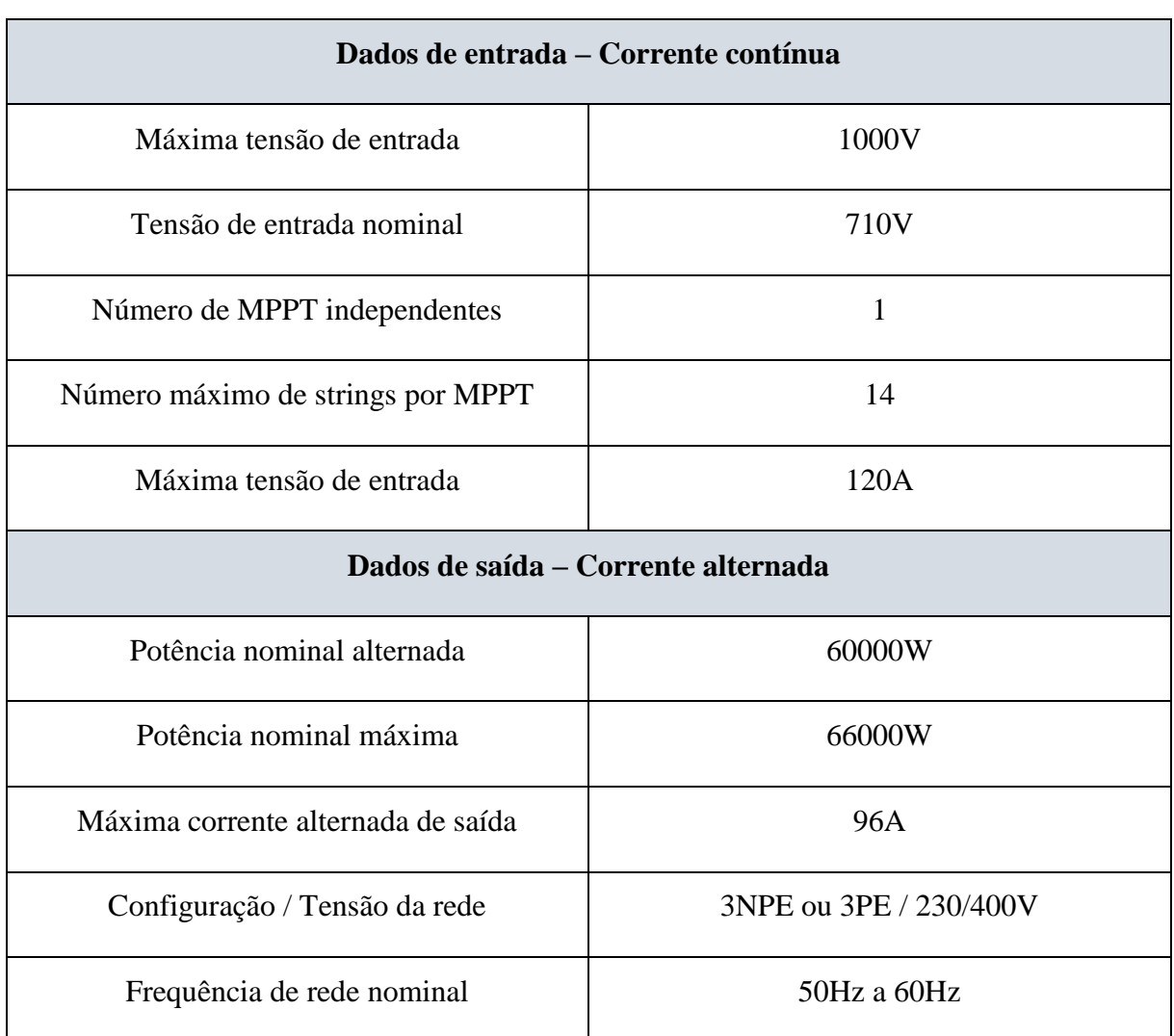

Tabela 2 - Configurações do inversor fotovoltáico utilizado

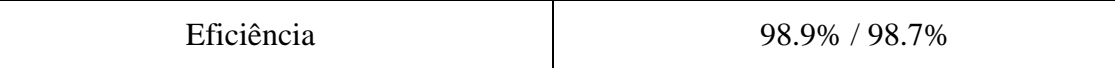

O sistema ficou com a configuração de ligação de 13 *strings* ligadas ao MPPT, com 18 módulos fotovoltaicos em cada, logo, um sistema composto de 234 módulos com potência nominal de 83.1 Kwp.

Cabe comentar o fato de que como existem perdas no sistema, esses 83.1 Kwp nominais são perdidos ao longo de todo o percurso, mesmo antes do efeito foloelétricos começar a ocorrer dentro das células, logo, o inversor não ficará sobrecarregado pois a tensão e corrente que chegarão até o mesmo estarão dentro dos limites de entrada determinado pelo fabricante.

O próximo passo consiste em determinar algumas perdas, como as perdas por aquecimento que os painéis sofrerão por estarem com as costas diretamento ligadas às telhas, sem nenhum espaço para uma ventilação mais adequada. As perdas por sujeira foram adotadas conforme o programa recomenda, cerca de 3% a cada mês e 3 períodos de inatividade ao ano para limpeza.

Por fim, como o percurso do sol dentro dos limites mutáveis da janela solar seria um cálculo bastante complexo e detalhado para ao fim gerar um resultado pouco preciso pela demanda de minuciosidade na hora de prever quais pequenas estruturas do local irão provocar sobreamento nos painéis, o *layout* 3D foi construído e os módulos fotovoltaicos adicionados ao modelo, para que o programa consiga fazer um cálculo bastante preciso das sombrar que irão incidir sobre o sistema de acordo com o formato do galpão e das estruturas que compõe e circudam este.

O modelo completo com os painéis pode ser conferido na Figura 17:

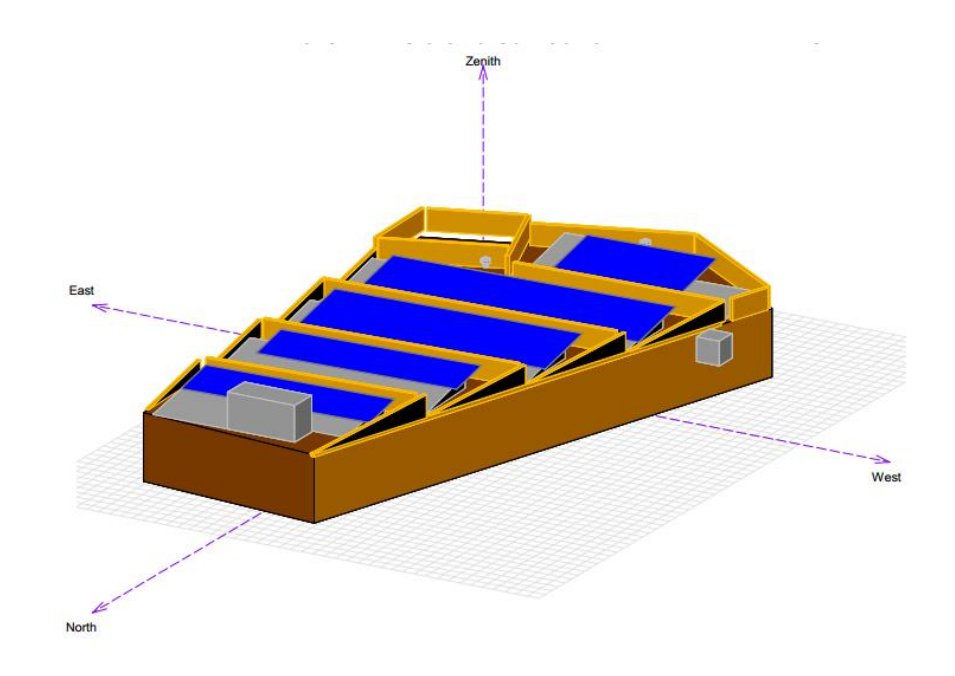

<span id="page-40-1"></span>Figura 18 - Layout 3D da empresa Retífica Rio Branco com os módulos fotovoltáicos inseridos

# <span id="page-40-0"></span>**2.2.2 Condições de Ubá – Caso B**

A empresa Retífica Ubá, sediada em Ubá, tem sua faixada a mostra na Figura 18:

<span id="page-40-2"></span>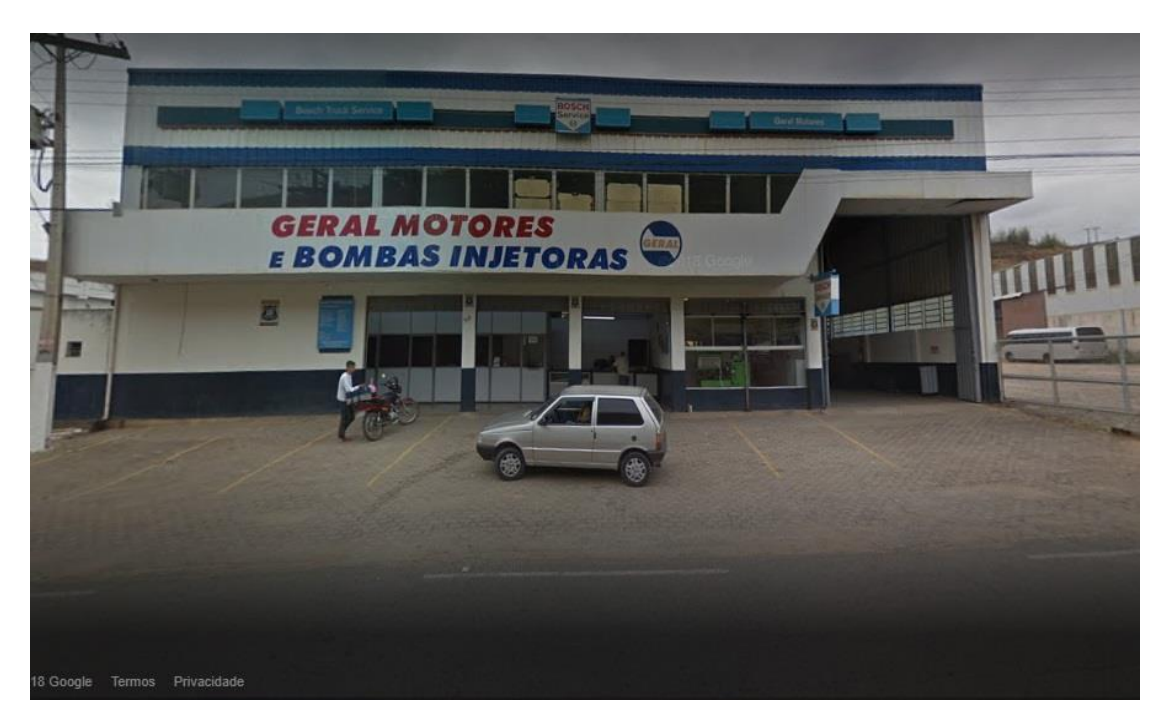

Figura 19 - Vista frontal da empresa Retífica Ubá

A "Figura 19" é uma imagem de satélite forcenida pelo Google Maps, onde é possível ver o formato do galpão onde as placas serão instaladas. O galpão a ser utilizado foi demarcado por linhas vermelhas:

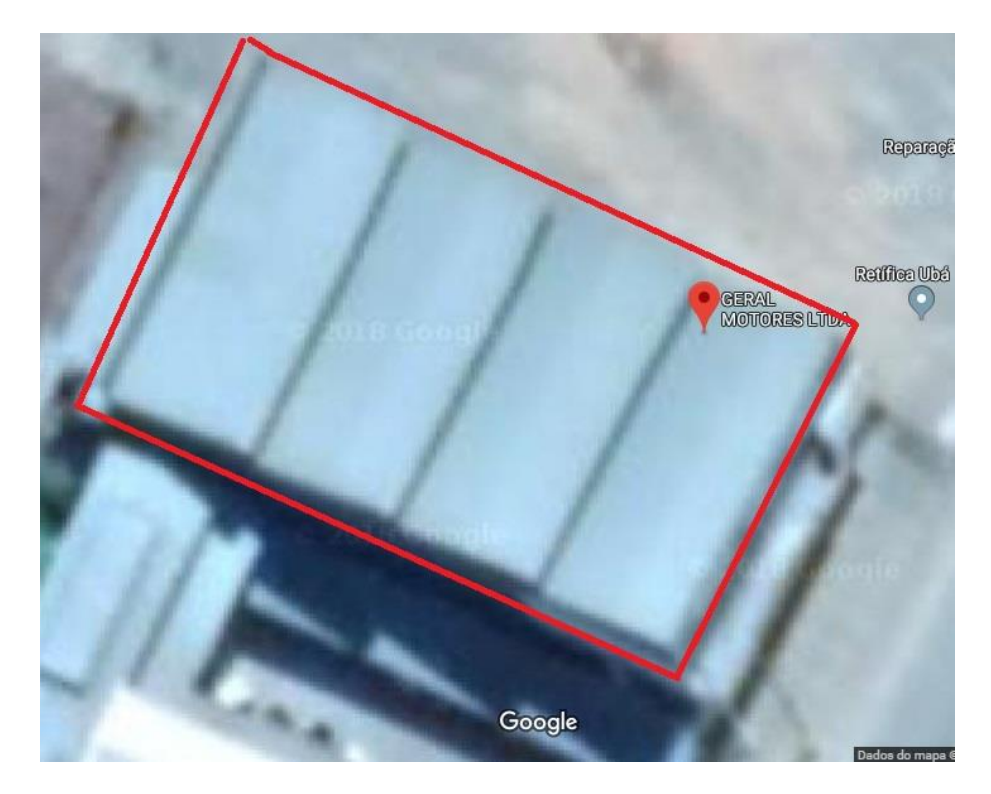

Figura 20 - Vista de satélite do galpão da empresa Retífica

<span id="page-41-0"></span>A seguir, a "Figuras 20" e a "Figura 21" mostrarão o *layout* 3D da empresa, o primeiro de um ponto de vista superior e o segundo de uma visão em perspectiva:

<span id="page-41-1"></span>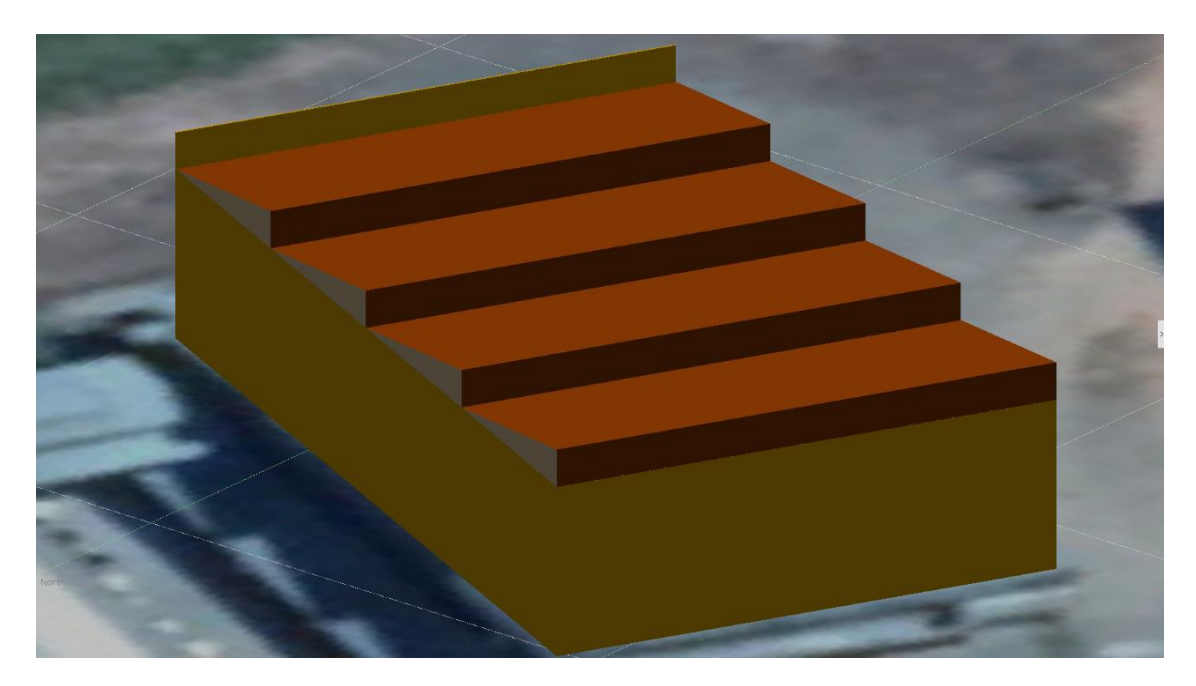

Figura 21 - Vista superior do modelo 3D da empresa Retífica Ubá

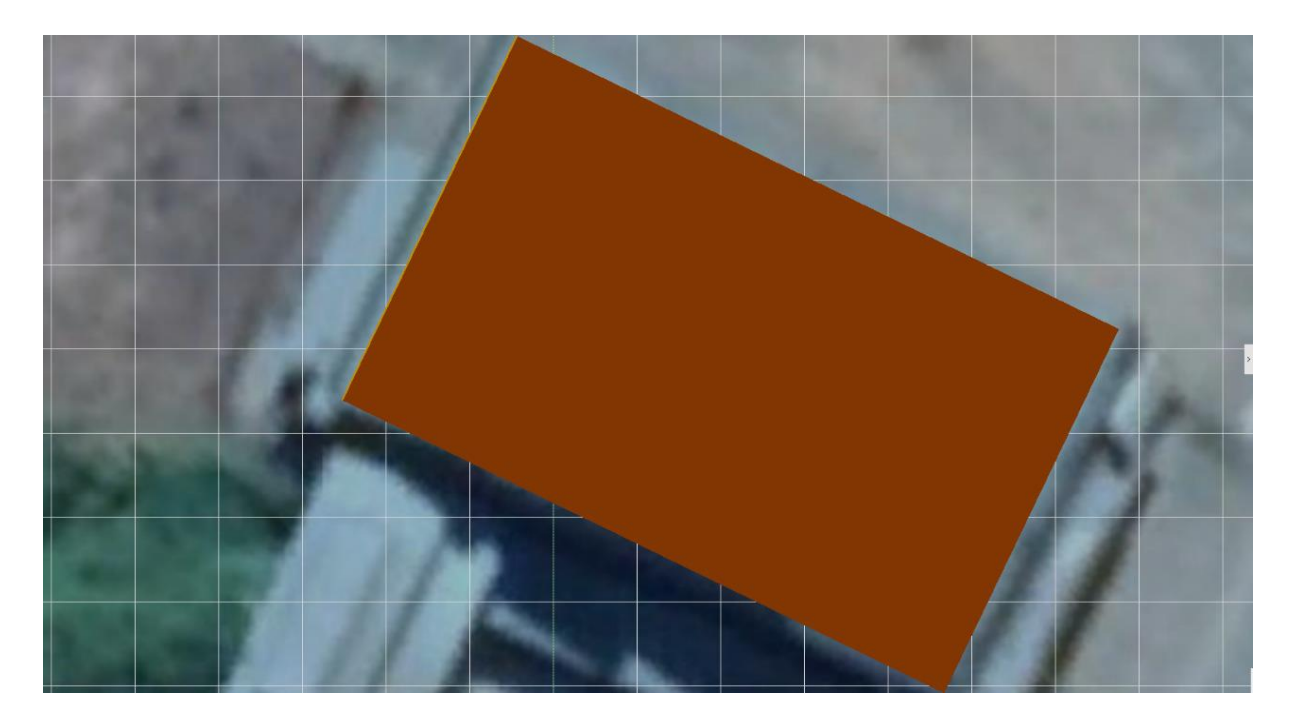

Figura 22 - Vista em perspectiva do modelo 3D da empresa Retífica Ubá

<span id="page-42-0"></span>Para a medição do galpão também foi utilizada uma trena a laser do fabricante BOSCH, modelo GLM 50 c, devidamente calibrada e com arredondamento para baixo para aumentar a segurança do dimensionamento do projeto.

As telhas do galpão são de aço galvanizado, apresentam uma inclinação de 20º e a rotação azimutal do plano do galpão é de 3º no sentido Norte para Oeste.

O acesso ao telhado se dá através de uma pequena escada que vai para uma pequena passagem no segundo andar. Como não há área lajeada para trânsito no telhado, a locomoção se dá sobre as telhas de aço galvanizado.

Dentre os registros dos bancos de dados informados, foram utilizados os valores de radiância e temperatura do "Quadro 2" no *software*:

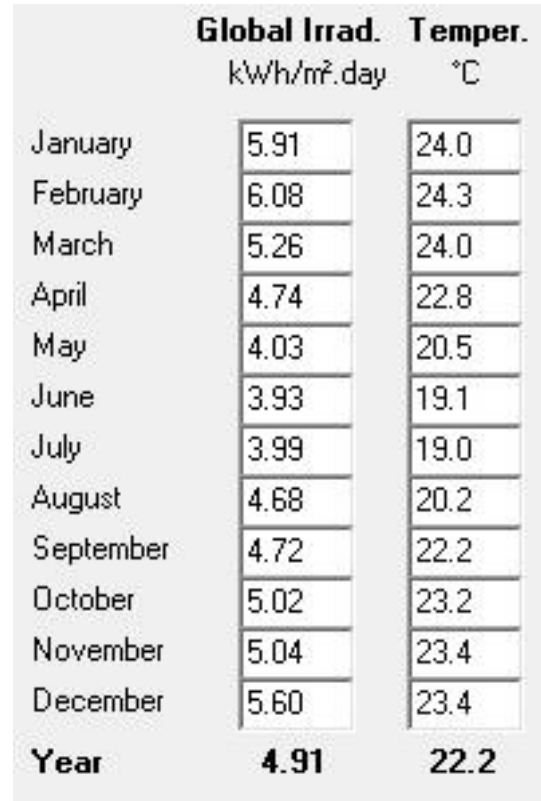

Quadro 2 - Valores de radiância global e temperatura de Ubá

Como o INMET também não fornece os dados de temperatura de Ubá, foram utilizados os valores do Meteonorm 7, uma vez que, mesmo não possui as informações climatológicas do local, ele faz uma interpolação dos valores mais próximos e informa, inclusive, valores da elevação da região em relação ao nível do mar.

O sistema gerado para a simulação utilizou os mesmos painéis solares de potência de 355wp e o inversor de 60Kwp.

O sistema ficou com a configuração de ligação de 13 *strings* ligadas ao MPPT, com 18 módulos fotovoltaicos em cada, logo, um sistema composto de 234 módulos com potência nominal de 83,1 Kwp.

Cabe comentar o fato de que como existem perdas no sistema, esses 83,1 Kwp nominais são perdidos ao longo de todo o percurso, mesmo antes do efeito foloelétricos começar a ocorrer dentro das células, logo, o inversor não ficará sobrecarregado pois a tensão e corrente que chegarão até o mesmo estarão dentro dos limites de entrada determinado pelo fabricante.

O próximo passo consiste em determinar algumas perdas, como as perdas por aquecimento que os painéis sofrerão por estarem com as costas diretamento ligadas às telhas, sem nenhum espaço para uma ventilação mais adequada.

Durante uma visita técnica nos foi dito que eram necessárias limpezas períodicas do telhado do galpão, pois era comum o acumulo de muita sujeira e pombos mortos que infestam a região, logo, a peda por sujeira incide mais onerosa sobre o sistema de Ubá.

Por fim, como o percurso do sol dentro dos limites mutáveis da janela solar seria um cálculo bastante complexo e detalhado para ao fim gerar um resultado pouco preciso pela demanda de minuciosidade na hora de prever quais pequenas estruturas do local irão provocar sobreamento nos painéis, o *layout* 3D foi construído e os módulos fotovoltaicos adicionados ao modelo, para que o programa consiga fazer um cálculo bastante preciso das sombrar que irão incidir sobre o sistema de acordo com o formato do galpão e das estruturas que compõe e circudam este.

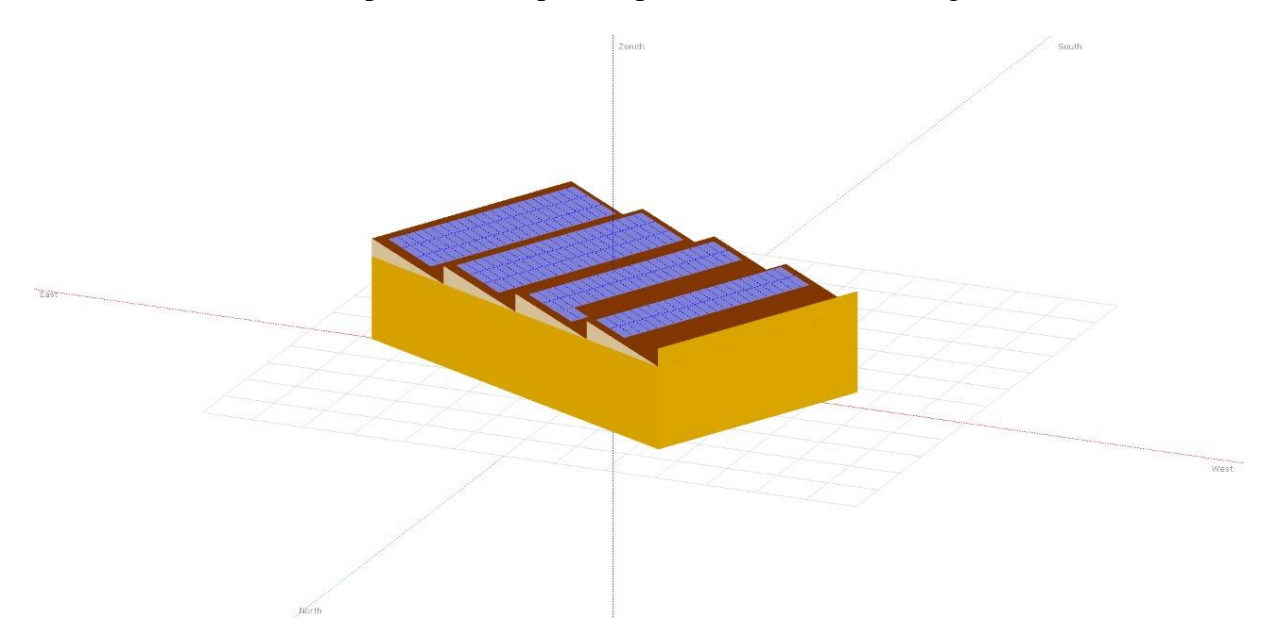

O modelo 3D completo com os painéis pode ser conferido na Figura h:

Figura 23 - Layout 3D da empresa Retífica Ubá com os módulos fotovoltáicos inseridos

<span id="page-44-0"></span>Após esta etapa a simulação é iniciada, considerando os dados climáticos de todos os dias do ano hora a hora e então ficam a disposição diversos relatórios com informações minuciosas sobre o sistema.

#### <span id="page-45-0"></span>**2.2.3 Determinação da demanda energética do projeto**

Inicialmente foram adquiridas as contas de luz 12 contas de energia, entre elas estão as contas de energia das empresas e residências da família do Sr. Ninico.

Através do site oficial da concessionária ENERGISA e de posse do código CUC (Código da Unidade Consumidora) de cada localidade, foi possível encontrar o histórico de consumo do último ano para a realização do cálculo da média anual.

A tabela criada pode ser vista no "Quadro 3"

Quadro 3 - Tabela contendo as contas das unidades consumidoras e histórico anual de consumo

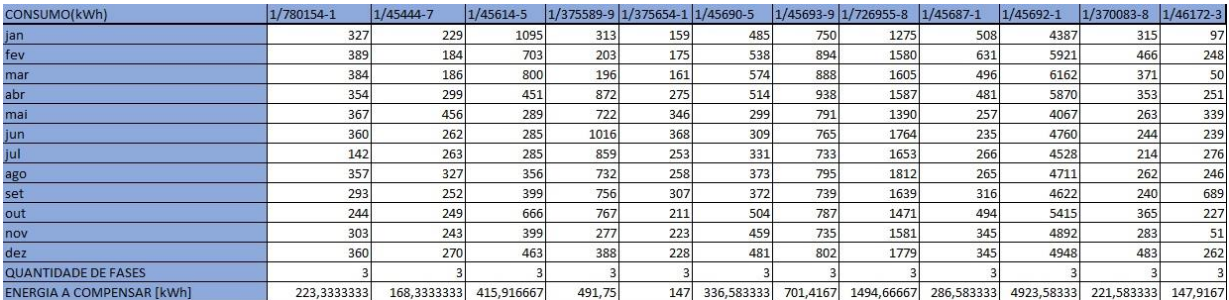

Na primeira linha da tabela estão contidos códigos de cada UC e cada seguinte linha informa o consumo mensal de cada localidade. Então é informada a configuração da rede para o cálculo da demanda contratada a ser descontada na geração e, por fim, temos a média de consumo anual em KWh de cada cliente.

Somando os consumos anuais de cada unidade consumidora chegamos à necessidade de geração de 114,704 MWh/ano para atender a demanda energética do projeto inteiro.

## <span id="page-45-1"></span>*2.3 Avaliações*

A simulação de cada projeto é executada independetemente e não simultaneamente e, por fim, os resultados de geração obtidos e as perdas associadas a cada modelo serão comparados de forma simples e discutidos.

# <span id="page-46-0"></span>*3 Resultados e Discussão*

## <span id="page-46-1"></span>*3.1 Equipamentos e aspectos físicos*

Inicialmente podemos perceber empiricamente a realização da teoria sobre a influência da temperatura em semicondutores. Os dados da Tabela 1 informam os coeficientes de temperatura da corrente, tensão e potência do módulo fotovoltáico. Como podemos perceber, cada grau Celsius acima de 25ºC resulta em um aumento de corrente de 0.05%, por outro lado, cada grau Celsius acima da temperatura ambiente causa uma perda na tensão de 0,29%. Como as perdas de tensão por temperatura são significativamente maiores que os ganhos de tensão, podemos concluir que a temperatura é mais prejudicial ao módulo do que benéfica, fato que tem respaldo teórico e técnico, pois o *datasheet* dos painéis no informa uma perda de 0,37%/ºC como resultado da combinação dos fatores de perda da tensão e corrente juntos.

Outro ponto que merece atenção é a diferença de temperatura média entre ambas as cidades. Enquanto Visconde do Rio Branco possui uma temperatura média anual de 23.3ºC a cidade de Ubá possui 22.3ºC como média, logo, é possível afirmar que Ubá possui uma pequena vantagem sobre Visconde do Rio Branco em termos de condições de temperatura, pois sua temperatura média é menor.

Outro fator que nos permite uma comparação é a radiação solar de ambas as cidades. Enquanto Visconde do Rio Branco possui uma radiação global no plano horizontal de 4,95Kwh/dia.m², Ubá fica com 4,91Kwh/dia.m². Como a radiação solar é justamente a fonte de energia utilizada pelos painéis, é melhor possuir maiores quantidades de radiação a disposição. Sendo assim, Visconde do Rio Branco possui uma pequena vantagem sobre Ubá em termos de disponibilidade solar, pois sua a indicidência de raios solares nessa cidade é, em média, maior.

A rotação azimutal do plano do telhado também é outro fator importante, pois como o sol nasce no Leste e se põe no Oeste, ajustar a face dos painéis fotovoltaicos para o Norte no hemisfério sul é uma medida capaz de facilitar o aproveitamento da radiação solar durante o dia, além de evitar as perdas por IAM. Como a rotação de Visconde do Rio Branco é de apenas 2º para Leste e a rotação da sede em Ubá é de 23º para o Oeste, o sistema em Visconde do Rio Branco tem vantagem em captação da radiação solar sobre o sistema de Ubá.

# <span id="page-47-0"></span>*3.2 Perdas de irradiação útil*

## <span id="page-47-1"></span>*3.2.1 Visconde do Rio Branco*

Após rodadas as simulações e com os devidos relatórios disponíveis, podemos comparar a geração final de cada sistema as perdas geradas em cada um.

Inicialmente vamos nos atentar para as perdas iniciais de Visconde do Rio Branco através da "Figura 23", que representa as perdas ocorridas na incidência dos raios solares nos coletores, etapa que considera perdas antes do início da captação da radiação solar pelas célular fotovoltaicas.

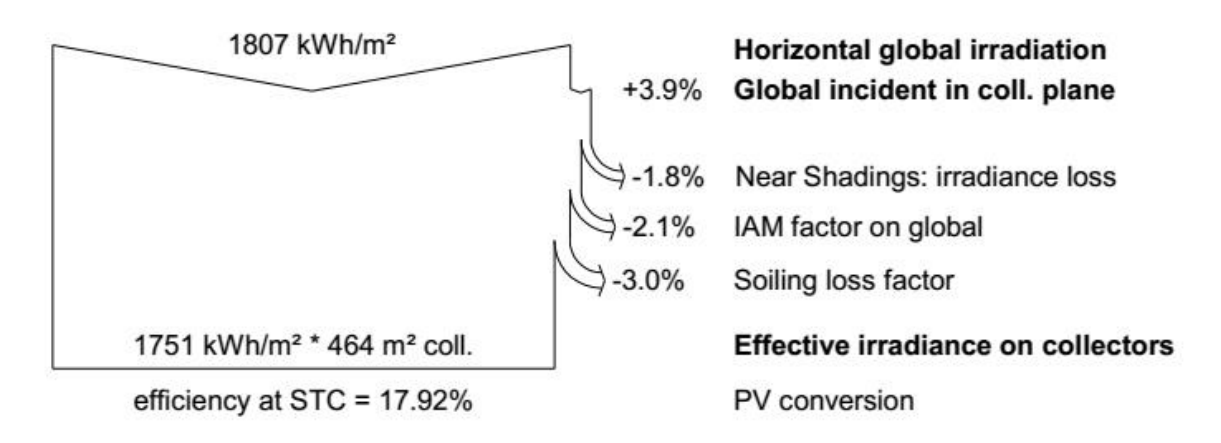

Figura 24 - Perdas de irradiância no sistema de Visconde do Rio Branco

<span id="page-47-2"></span>Nessa figura podemos ver que, pelo potencial de radiação de Viscondo do Rio Branco, a radiação bruta que chega até a placa é de 1807 Kwh/m², considerando o ganha 3,9% devido à localização geográfica da cidade. Antes da captação ocorrer, os sombreamentos gerados pelo translado do sol já retiram 1,8% da radiação incidente, as alterações no ângulo de incidência, causando perdas por reflexão da radiação decressem em 2,1% o potencial de captação de energia solar e, por fim, uma perda estimada de 3,0% ao ano devido a sujeira.

Após todas estas perdas, a radiação líquida média que será aproveitada pelas fotocélulas é de 1751 Kwh/m², totalizando uma perda de 3,09% já nessa etapa.

## <span id="page-48-0"></span>*3.2.2 Ubá*

Agora vamos comparar estas informações com as informações da outra unidade da empresa através da Figura 24:

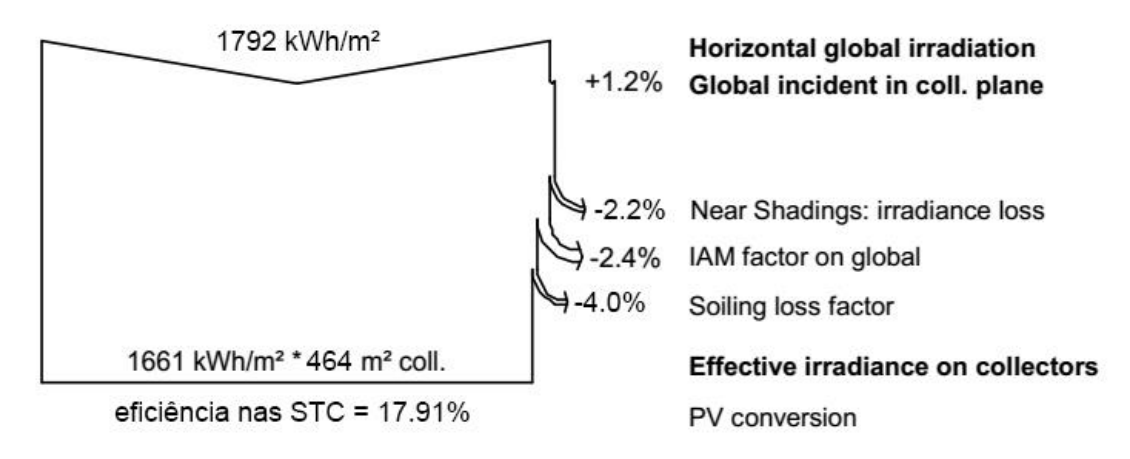

Figura 25 - Perdas de irradiância no sistema de Ubá

<span id="page-48-2"></span>Nessa outra figura podemos ver que, pelo potencial de radiação de Ubá, a radiação bruta que chega até a placa é de 1792 Kwh/m², considerando o ganha 1,2% devido à localização geográfica da cidade.

Antes da captação ocorrer os sombreamentos gerados pelo translado do sol já retiram 2,2% da radiação incidente. As alterações no ângulo de incidência, causando perdas por reflexão da radiação decressem em 2,4% o potencial de captação de energia solar. Por fim, uma perda estimada de 4,0% ao ano devido a sujeira.

Após todas estas perdas, a radiação líquida média que será aproveitada pelas fotocélulas é de 1661 Kwh/m², totalizando uma perda de 7,31% já nessa etapa.

A geração de ubá ficou relativamente menor, fato esperado, pois os valores de radiação solar de Ubá eram de fato menores que os de Visconde do Rio Branco.

## <span id="page-48-1"></span>*3.2.2 Considerações sobre as perdas*

Pelo ângulo azimutal do galpão de Visconde do Rio Branco ser menor que o de Ubá, o sistema nessa localidade sofre menos com reflexão dos raios solares incidentes, por isso das menores perdas por IAM. Ubá sofre com maiores perdas por sombreamento também, uma vez que as *shades* do telhado não estão paralelas à rota solar e acabam gerando mais sombras.

Ubá sofre com maiores problemas de sujeira também. Como a sede de Visconde do Rio Branco não enfrenta este problema, sofre menos com as perdas por sujeira.

Por fim, já nesta etapa, temos uma perda maior na radiação incidente em Ubá do que em Visconde do Rio Branco, fazendo com que a radiação liquida a ser aproveitada seja maior na cidade que abriga a matriz da empresa.

# <span id="page-49-0"></span>*3.3 Perdas operacionais internas e de conversão*

## <span id="page-49-1"></span>*3.3.1 Visconde do Rio Branco*

Para esta etapa iremos recorrer aos gráficos das perdas ocorridas durante todo o processo de inversão e toda a operação de transferência de energia e perdas internas dos componentes.

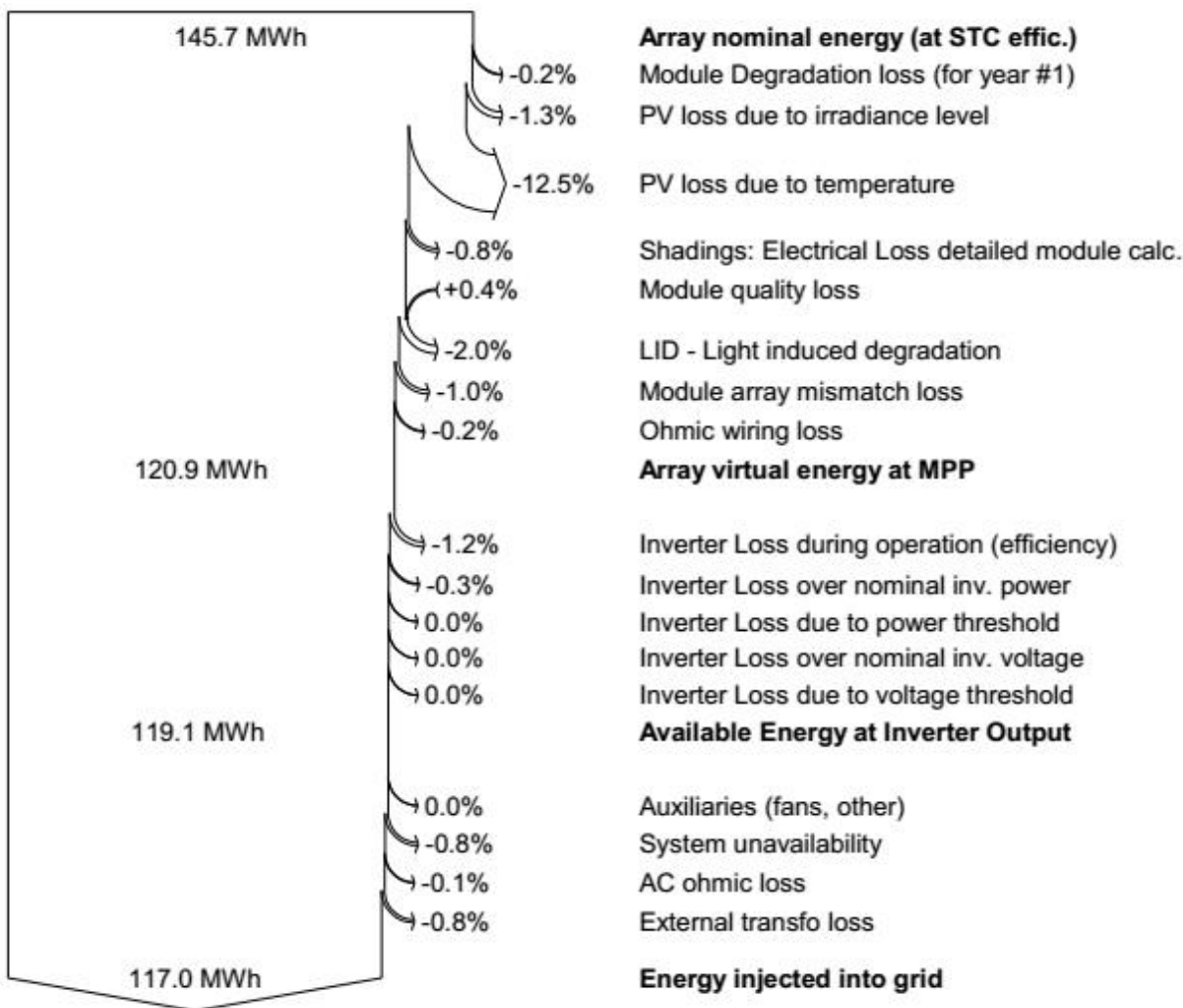

Inicialmente será analisado o relatório de perdas da Figura 25:

<span id="page-49-2"></span>Figura 26 - Perdas operacionais e geração final do sistema de Visconde do Rio Banco

A potência nominal que o sistema dispõe é de 145,7 Mwh. Durante o primeiro ano já uma perda por degradação natural do equipamento de 0,2%. O nível de irradiância incidente no módulo já causa uma perda de 1,3%. Nos deparamos então com uma perda considerável: a perda de 12,5% devido à temperatura da cidade que eleva a temperatura no interior das células. As perdas elétricas causadas pelos sombreamentos nos módulos são de 0,8%, um valor satisfatoriamente razoável. O valor da LID é padrão do *software* e considerada de 2,0% quando não há informações sobre este parâmetro no *datasheet*. As perdas pelas possíveis variações dos valores das características de fabricação de cada módulo nas strings são de 1%. As perdas ôhmicas pela Lei de Ohm durante a transferência de elétrons dentro dos cabos são de 0,2%. Importante notar que, pela boa qualidade dos módulos utilizados, é acrescentado um bônus de 0,4% na geração pois a degradação destes módulos está menos acentuada do que o valor padrão que o padrão considera. Pela eficiência da operação de inversão do inversor temos uma perda de 1,2%. Há também uma perda de 0,8% devido à indisponibilidade do sistema em certos períodos do ano para manutenção. As perdas ôhmicas pela transferência de corrente no lado alternado no sistema são de apenas 0,1% e as perdas por transformador externo são de 0,8%. Todas essas perdas somam 19,7%, resultando numa geração líquida final de 117 MWh no ano.

#### <span id="page-50-0"></span>*3.3.2 Ubá*

Agora iremos recorrer aos gráficos das perdas ocorridas durante todo o processo de inversão e toda a operação de transferência de energia e perdas internas dos componentes da cidade de Ubá através da Figura 26:

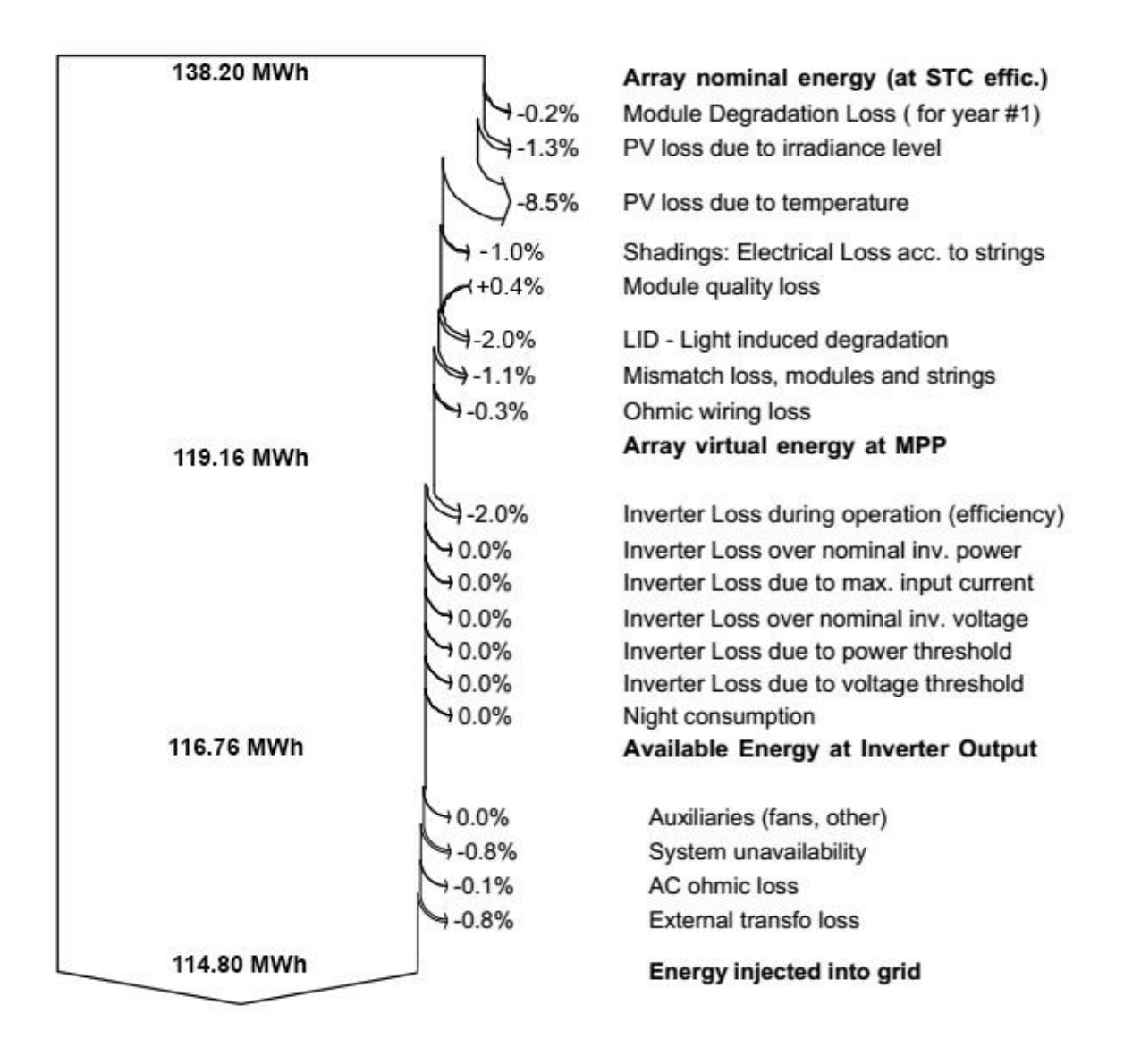

Figura 27 - Perdas operacionais e geração final do sistema de Ubá

<span id="page-51-0"></span>A potência nominal que o sistema dispõe é de 138,2 Mwh. Durante o primeiro ano já uma perda por degradação natural do equipamento de 0,2%. O nível de irradiância incidente no módulo já causa uma perda de 1,3%. Nos deparamos então com uma perda considerável: a perda de 8,5% devido à temperatura da cidade que eleva a temperatura no interior das células. As perdas elétricas causadas pelos sombreamentos nos módulos são de 1,0%, um valor menos satisfatório que o do sistema anterior. A LID neste sistema também é considerada em 2,0%. As perdas pelas possíveis variações dos valores das características de fabricação de cada módulo nas strings são de 1,1%. As perdas ôhmicas pela Lei de Ohm durante a transferência de elétrons dentro dos cabos são de 0,3%. Importante notar que, pela boa qualidade dos módulos utilizados, é acrescentado um bônus de 0,4% na geração, assim como o sistema de Visconde do Rio Branco. Pela eficiência da operação de inversão do inversor temos uma perda de 2,0%. Há também uma perda de 0,8% devido à indisponibilidade do sistema em certos períodos do ano para manutenção. As perdas ôhmicas pela transferência de corrente no lado alternado no sistema são de apenas 0,1% e as perdas por transformador externo são de 0,8%. Todas essas perdas somam 16,93%, resultando numa geração líquida final de 114,8 MWh no ano.

#### <span id="page-52-0"></span>*3.3.3 Considerações sobre as perdas*

Considerando essa segunda classe de perdas estudadas, é possível perceber com nitidez a grande semelhança entre os valores de perdas de cada sistema. A maior diferença ocorreu nas perdas por temperatura, onde o sistema de Visconde do Rio Branco diminui 12,5% de sua geração contra Ubá, que perdeu apenas 8,5%. Finalmente, temos uma pequena diferença de geração entre ambas as cidades, onde Visconde do Rio Branco possui a geração de 117.0 MWh enquanto Ubá possui 114,8 MWh.

# <span id="page-52-1"></span>*4 Conclusões*

Pela semelhança entre as perdas sistêmicas de sistemas semelhantes durante o processo de geração e conversão, foi possível tornar palpável os impactos geoclimáticos na escolha do local de instalação, uma vez que antes do efeito fotoelétrico começar a ocorrer dentro dos semicondutores das células fotovoltaicas, os painéis já enfrentam as perdas exteriores impostas pela própria natureza. Perdas estas que corresponderam à maior diferença no resultado final entre os sistemas de energia solar.

A diferença de geração entre ambas as unidades anualmente é de 2,2 MWh. Apesar de um valor pequeno caso comparado com o valor apreciável de 117 MWh de geração anual do sistema mais eficiente, deve-se lembrar que o sistema é projetado para durar 25 anos, logo, pequenas diferenças de geração são transformadas gradativamente em uma grande economia ao longo do tempo.

Outro fator a ser considerado durante o projeto é o local de residência do Sr. Antônio Monteiro da Cruz, proprietário da empresa e residente em Visconde do Rio Branco. Pela proximidade de seu lar com a unidade rio-branquense, o proprietário oferta mais tempo de seu trabalho para a unidade mais próxima, logo, tem preferência por instalar o sistema lá, onde poderá acompanhar mais de perto a execução do projeto sem necessidade de se deslocar frequentemente.

Considerando os fatores sociais que influenciaram na escolha do local de instalação do sistema e a geração superior do sistema rio-branquense, conclue-se que o sistema de Visconde do Rio Branco é o mais adequado e eficiente pela sua localidade e suas condições geoclimáticas.

# <span id="page-54-0"></span>*Referências Bibliográficas*

[1] BLUE SOL ENERGIA SOLAR. Campus Educacional Virtual: Curso de energia solar fotovoltaica para modulo empresário engenheiro. 2018

[2] BOYLESTAD, R. L.; NASHELSKY, L., Dispositivos Eletrônicos e Teoria de Circuitos. 8ª ed. São Paulo: Pearson.

[3] CAMACHO, E.F., BERENGUEL, M., RUBIO, F.R, MARTÍNEZ, D. Control of Solar Energy Systems. - Springer-Verlag Lodon Limited: New York, 2012

[4] ENERGISA. Central de Ajuda: O QUE É A TAXA DE DISPONIBILIDADE? EU TENHO QUE EFETUAR O PAGAMENTO? Apresenta textos sobre a taxa de disponibilidade. Disponível em:<https://www.energisa.com.br/ajuda/paginas/pergunta.aspx?rid=350. Acesso em: 5 dez. 2018.

[5] ENGEL, G. L. (1980). The clinical application of the biopsychosocial model (em inglês). American Journal of Psychiatry: [s.n.]

[6] GEPEA – Grupo de Energia Escola Politécnica Universidade de São Paulo. Energia Solar Fotovoltaica: Fundamentos, Conversão e Viabilidade técnico-econômica. 1 ed.

[7] JOHNSON, D. E.; Hilburn, J. L.; Johnson, J. R., Fundamentos de análise de circuitos elétricos, 4. ed., LTC, Rio de Janeiro-RJ, 1994.

[8] TOLMASQUIM, M.T. Energia renovável: Hidráulica, Biomassa, Eólica, Solar, Oceânica.- EPE: Rio de Janeiro, 2016